# One Time Passwords

fhLUG, Hagenberg, 2016-03-08

# One Time Passwords

fhLUG, Hagenberg, 2016-03-08

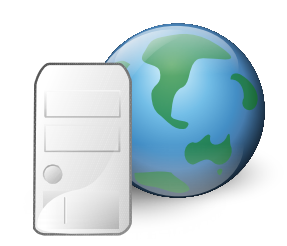

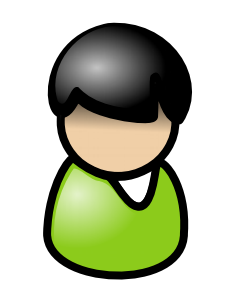

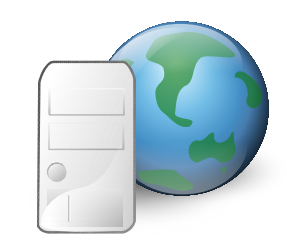

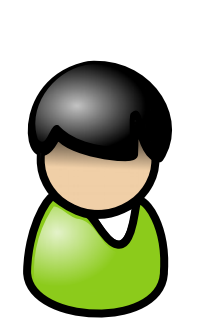

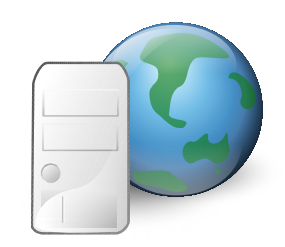

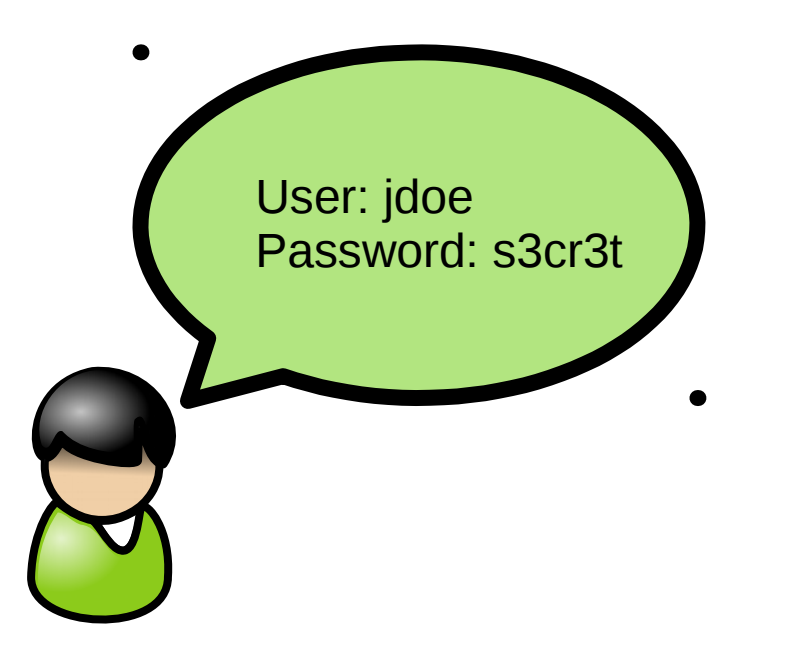

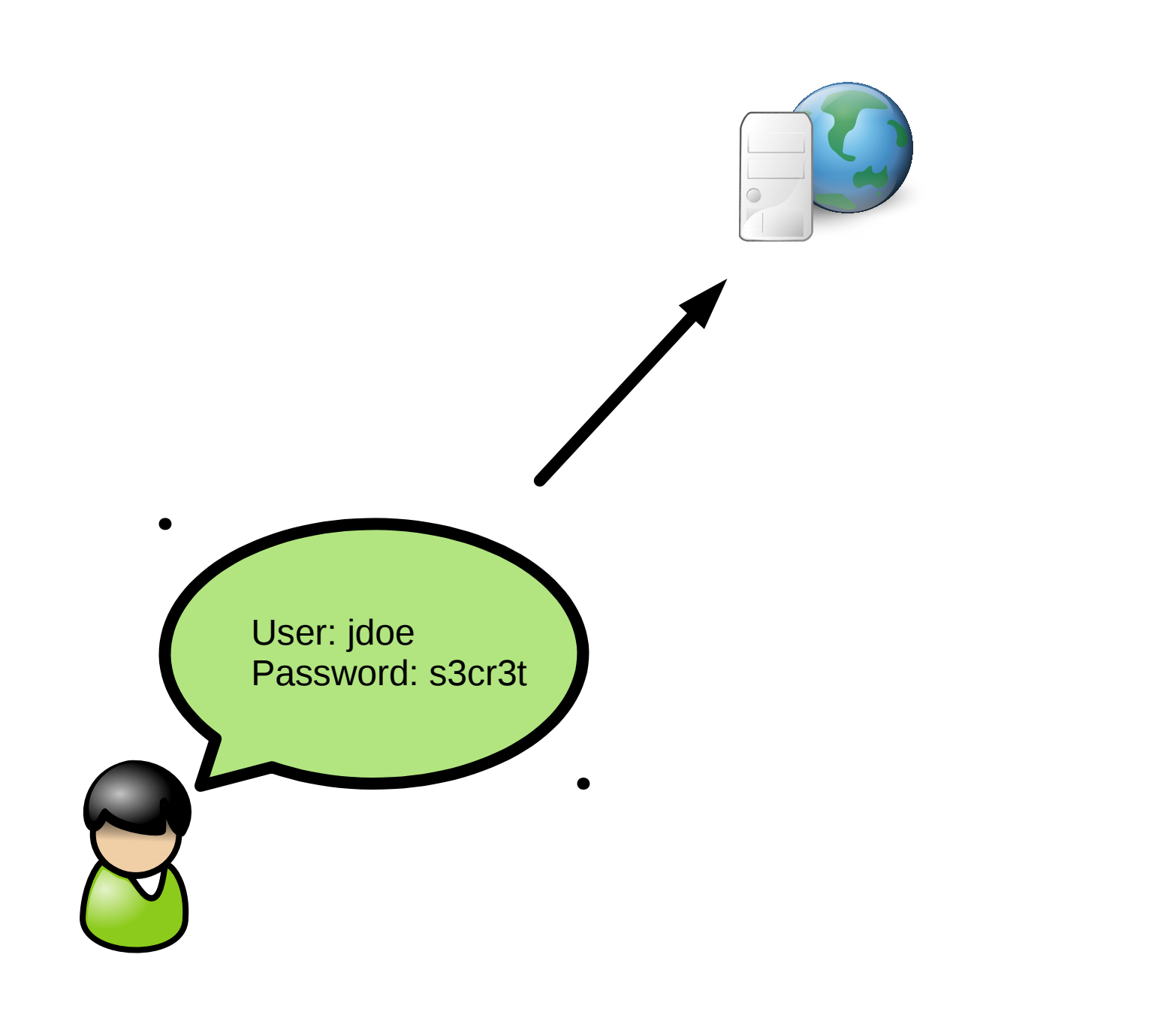

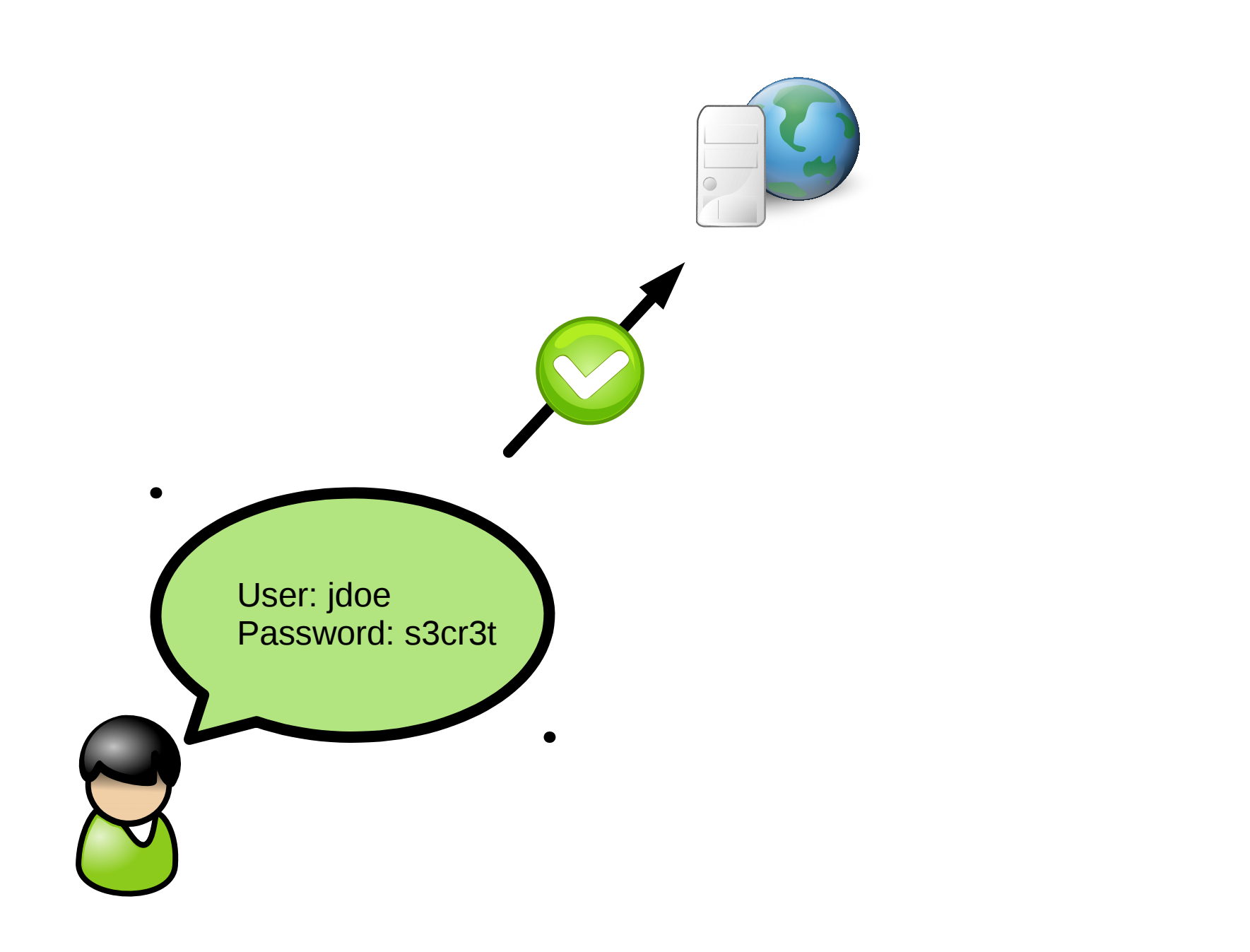

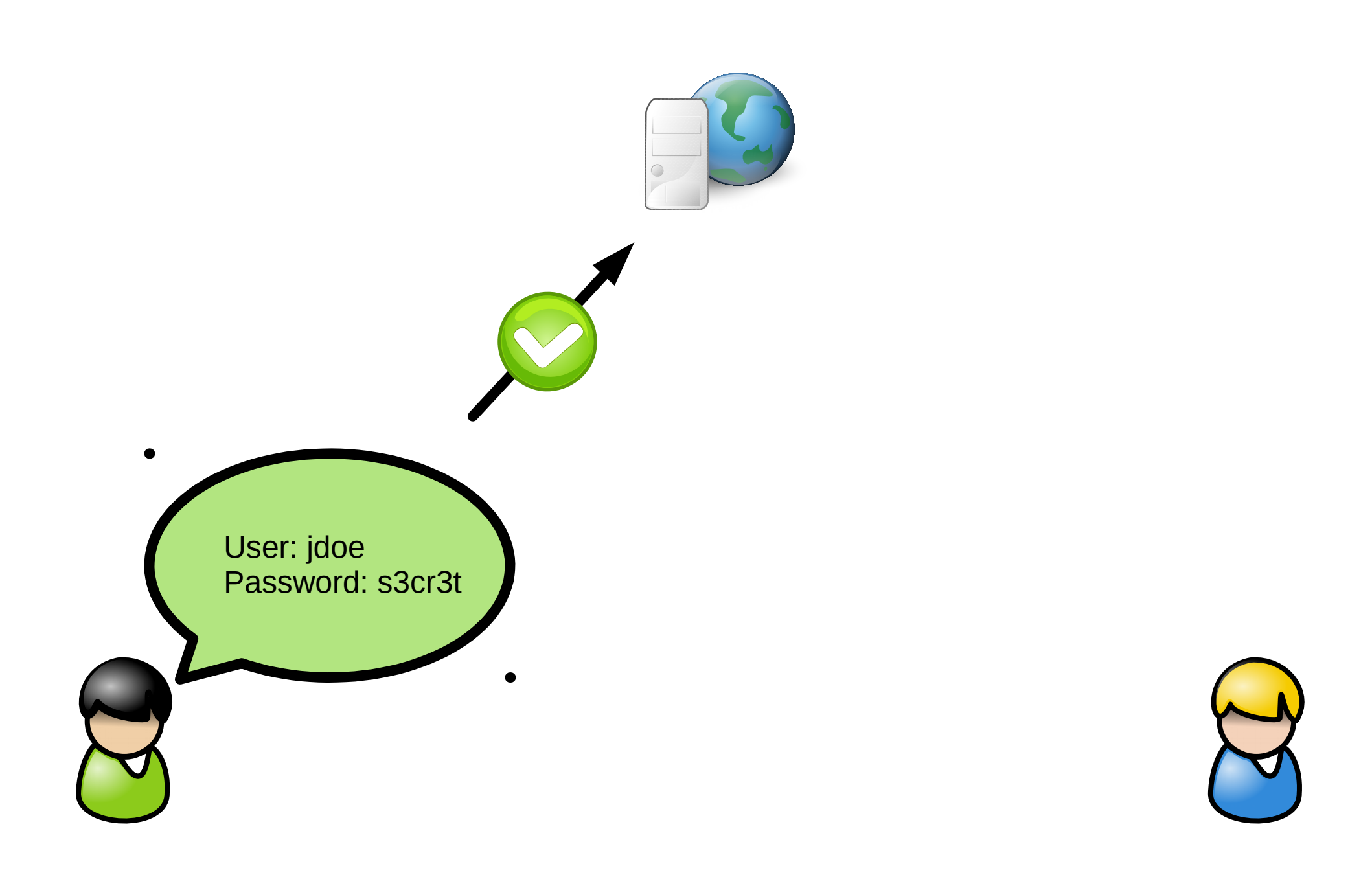

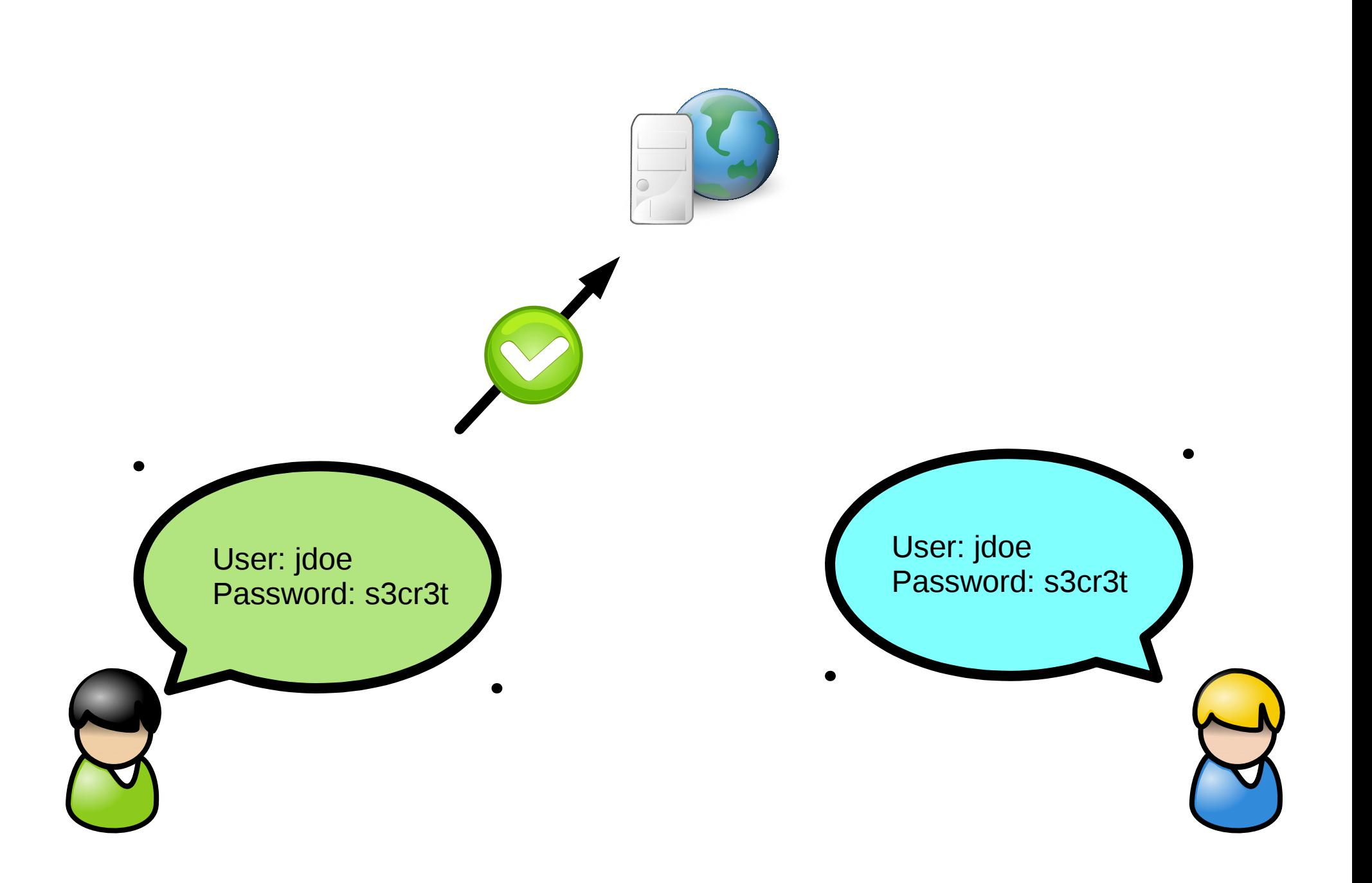

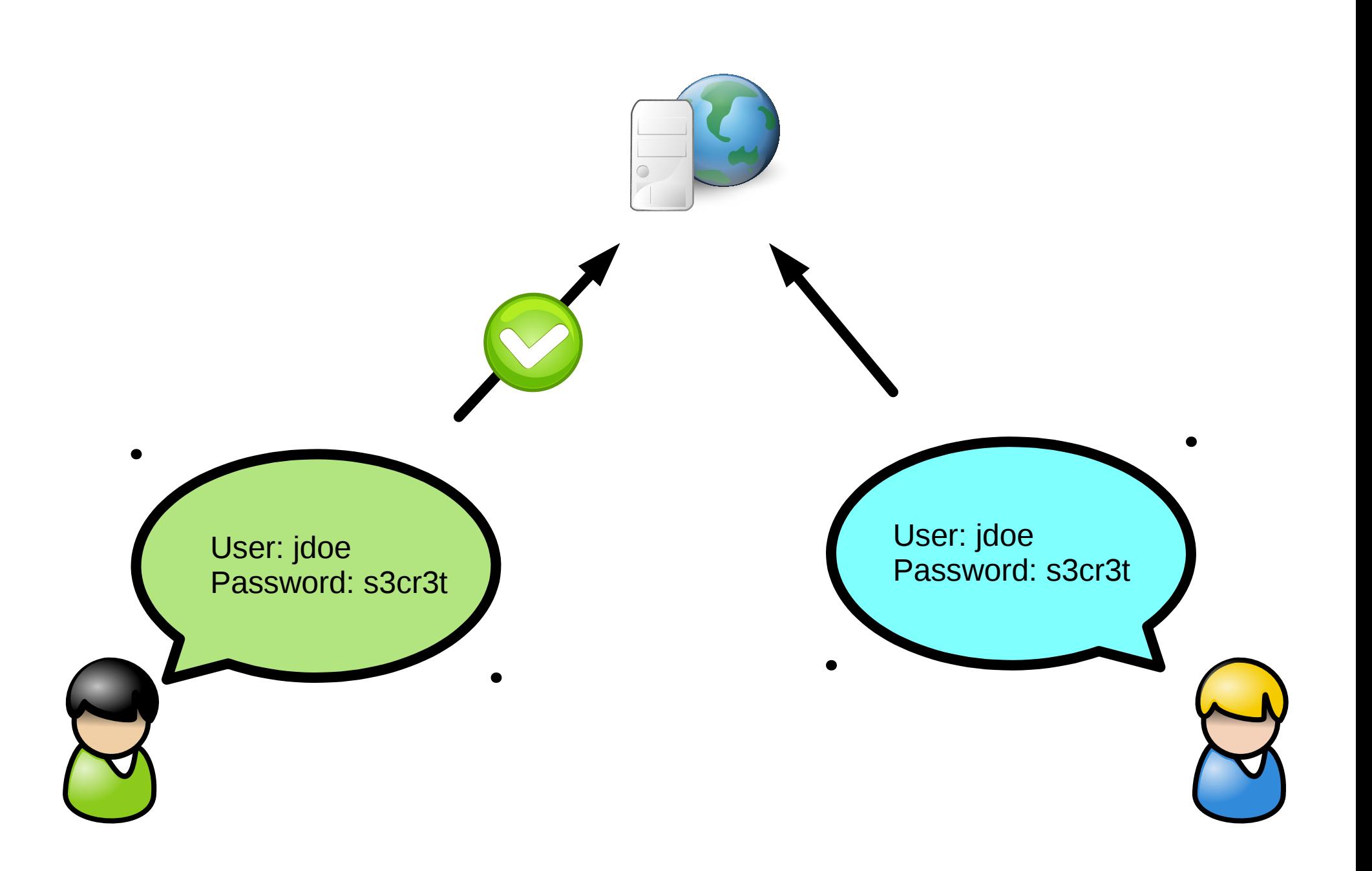

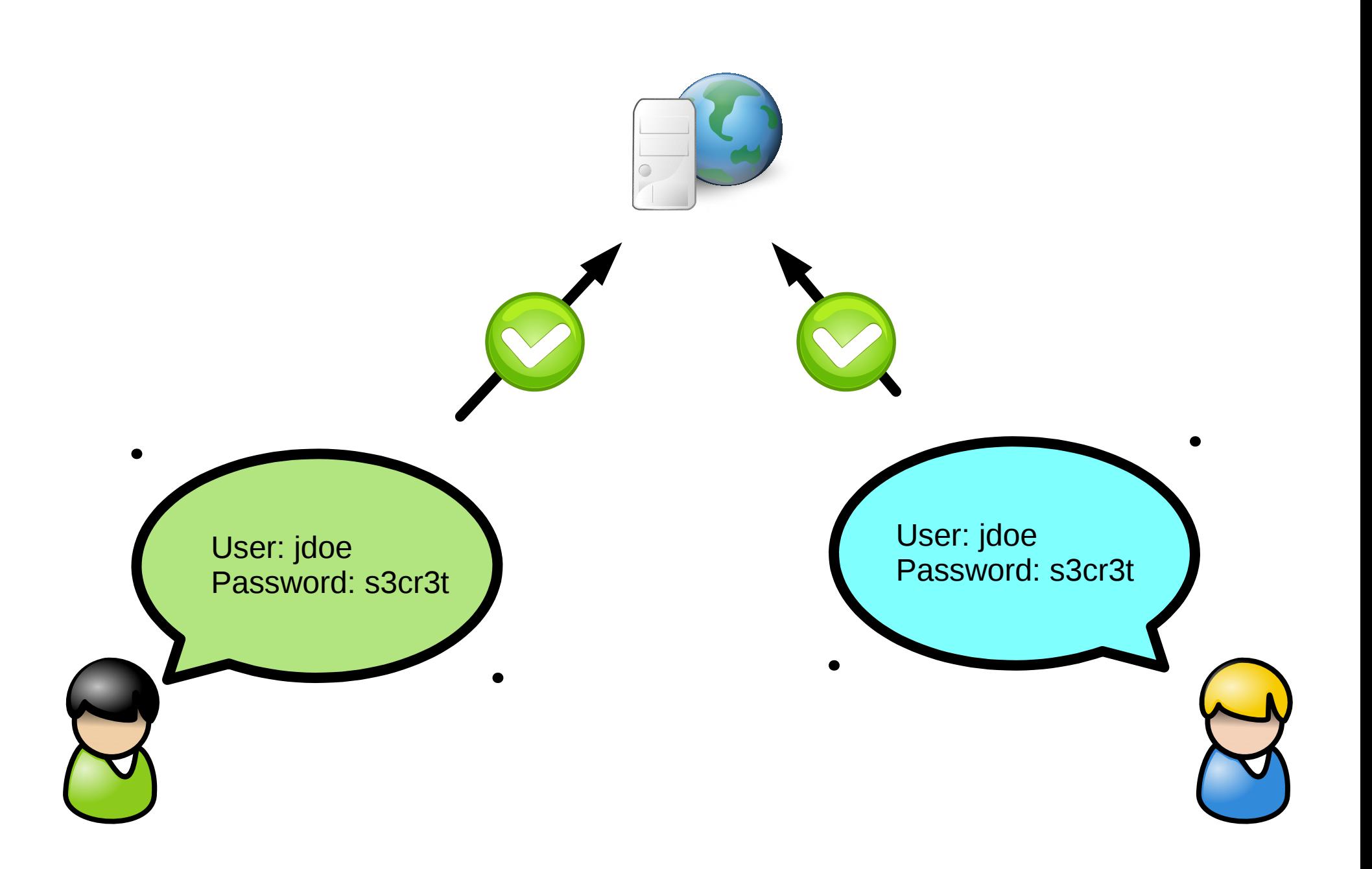

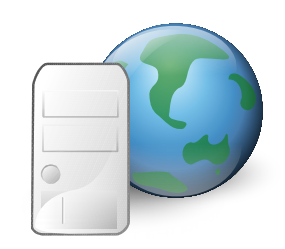

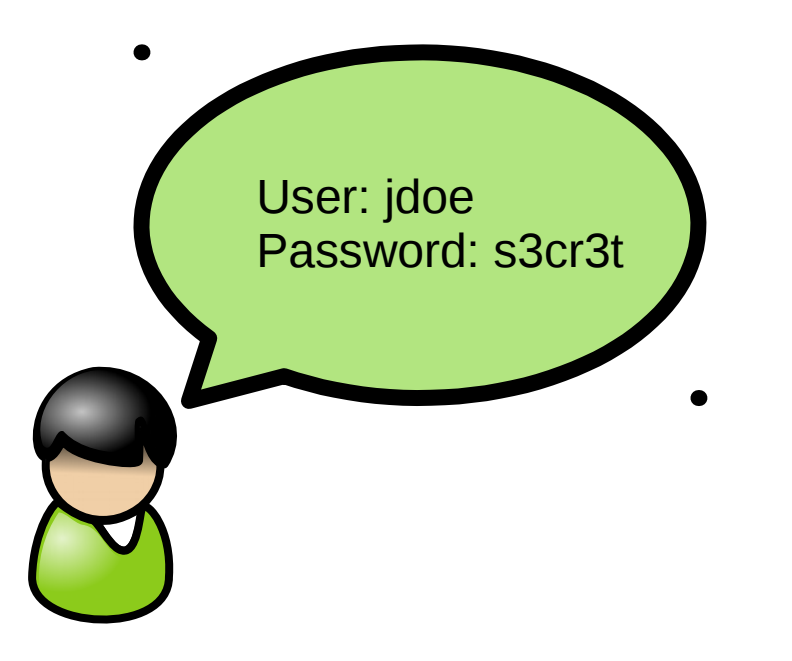

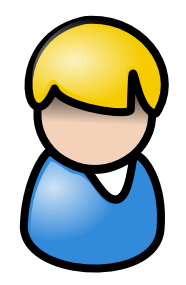

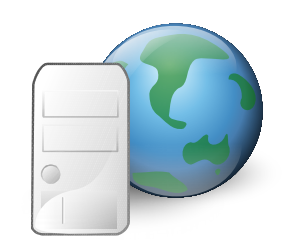

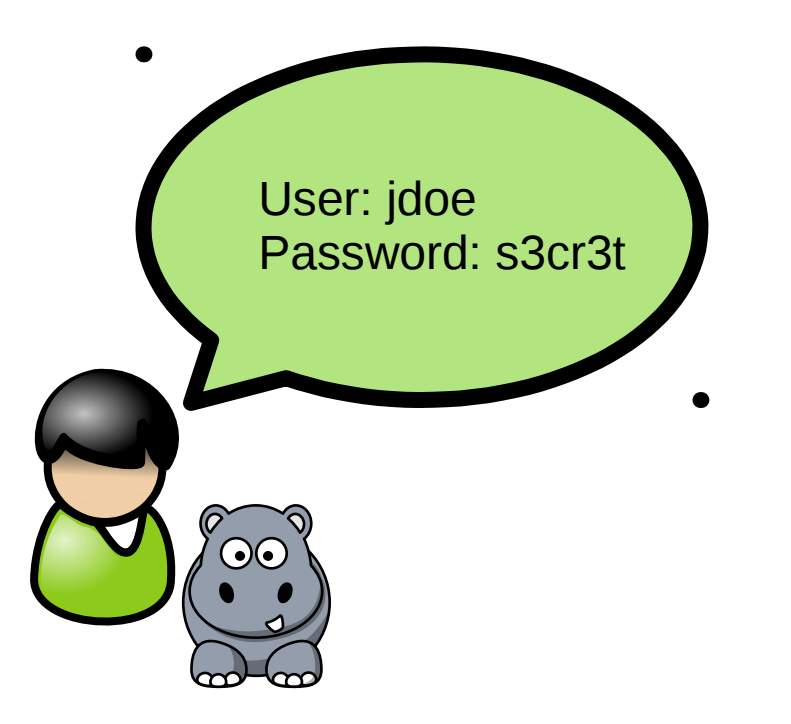

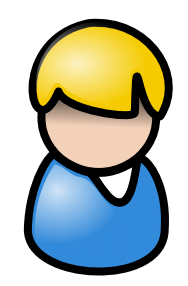

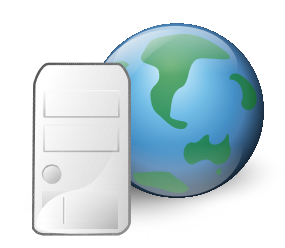

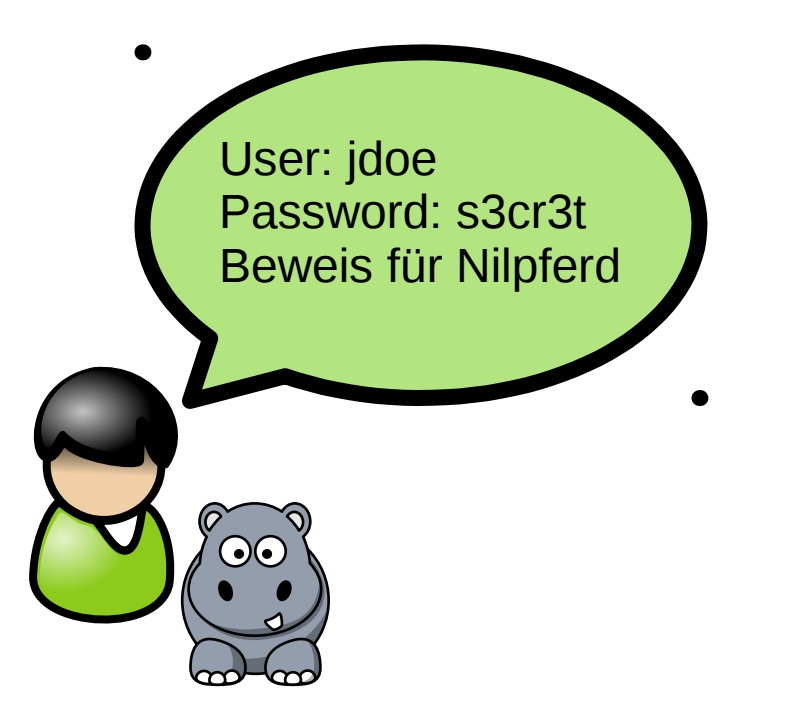

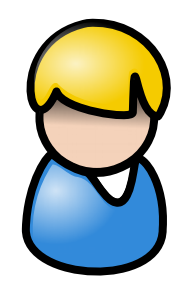

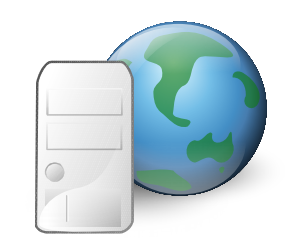

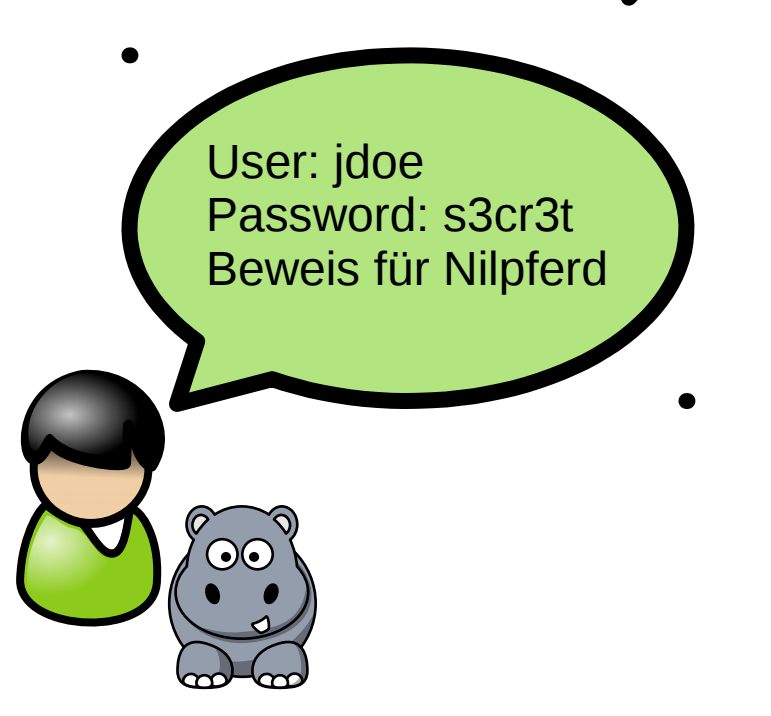

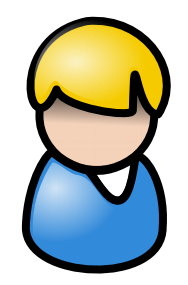

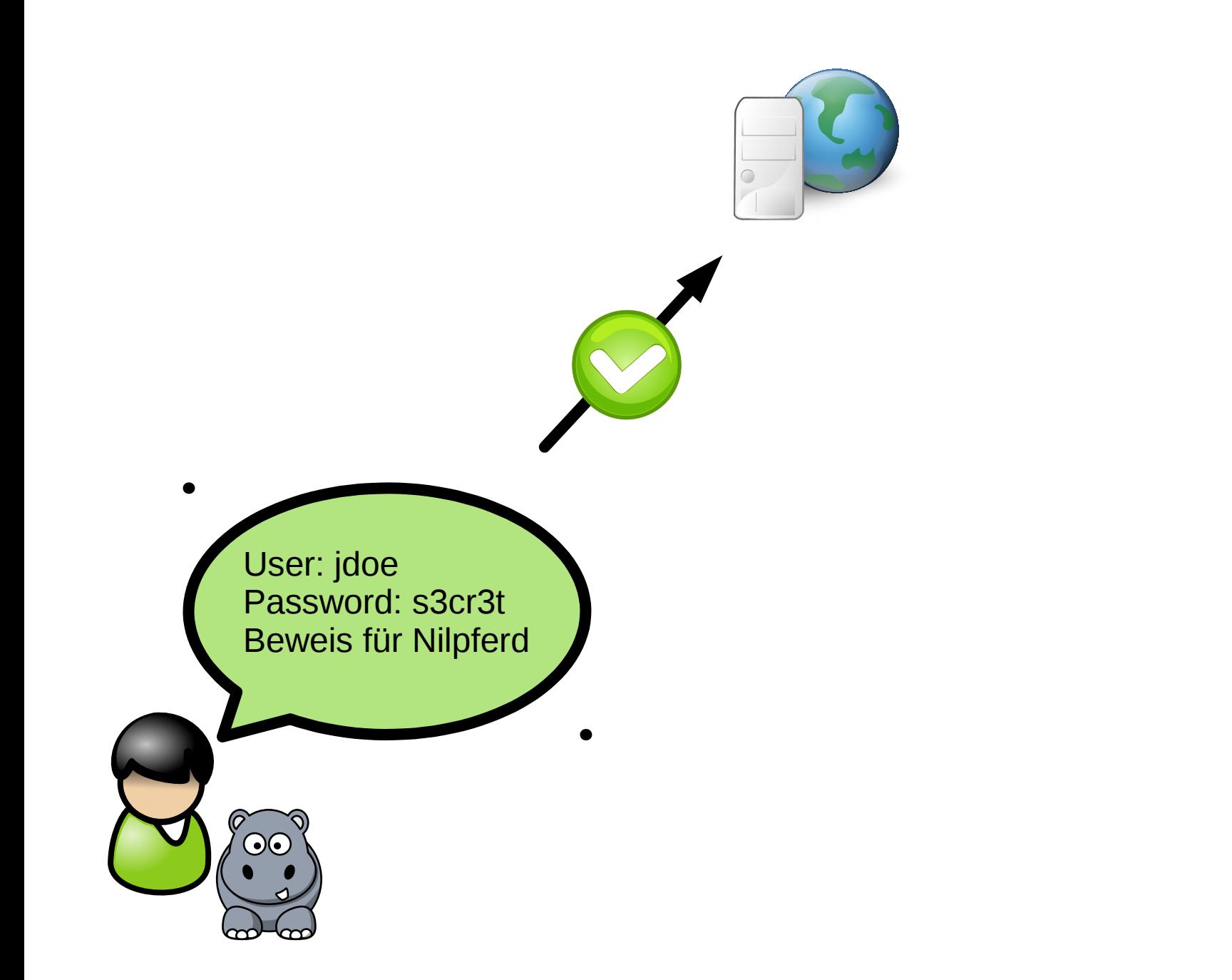

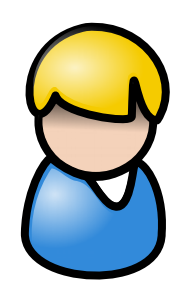

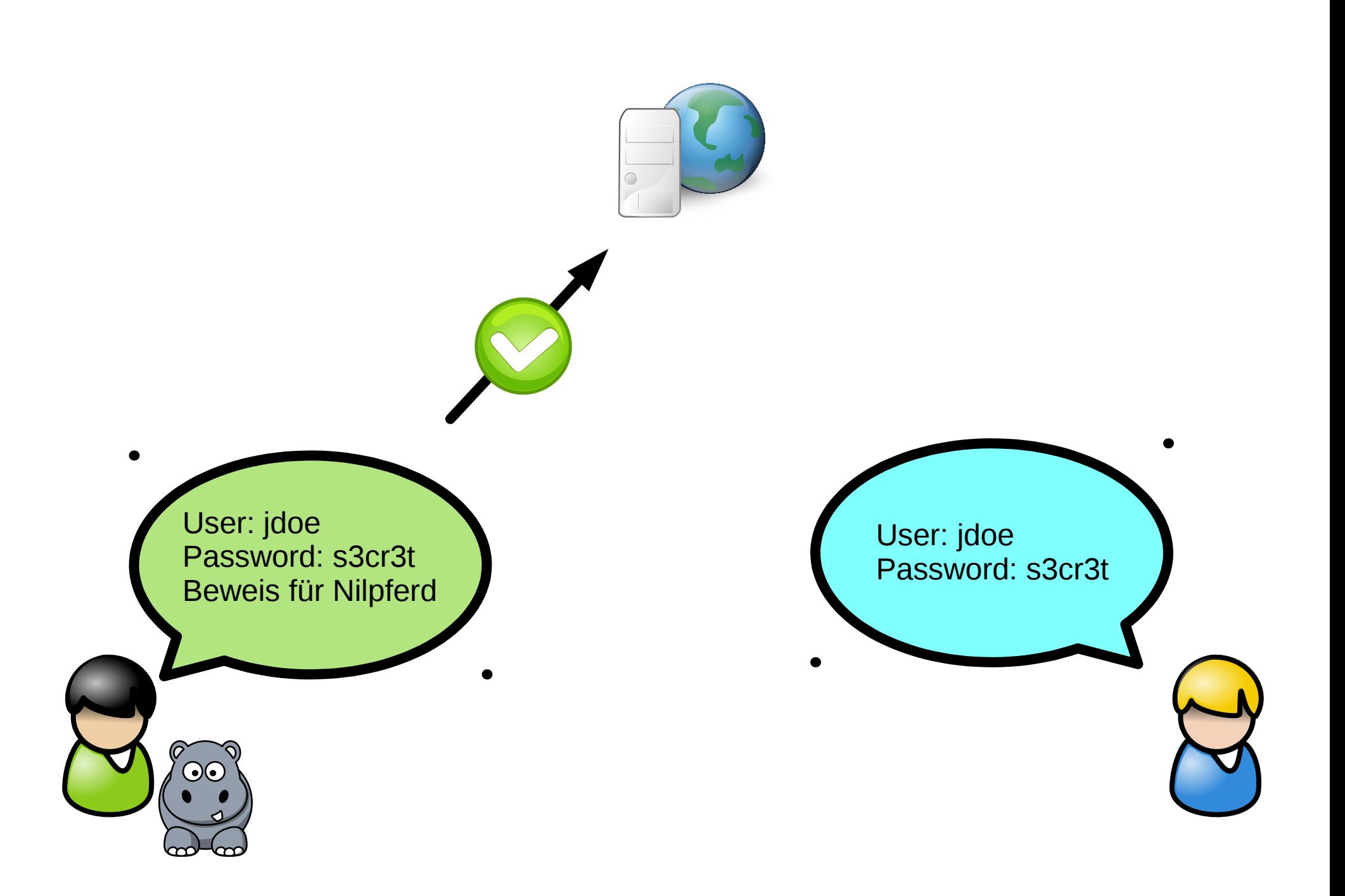

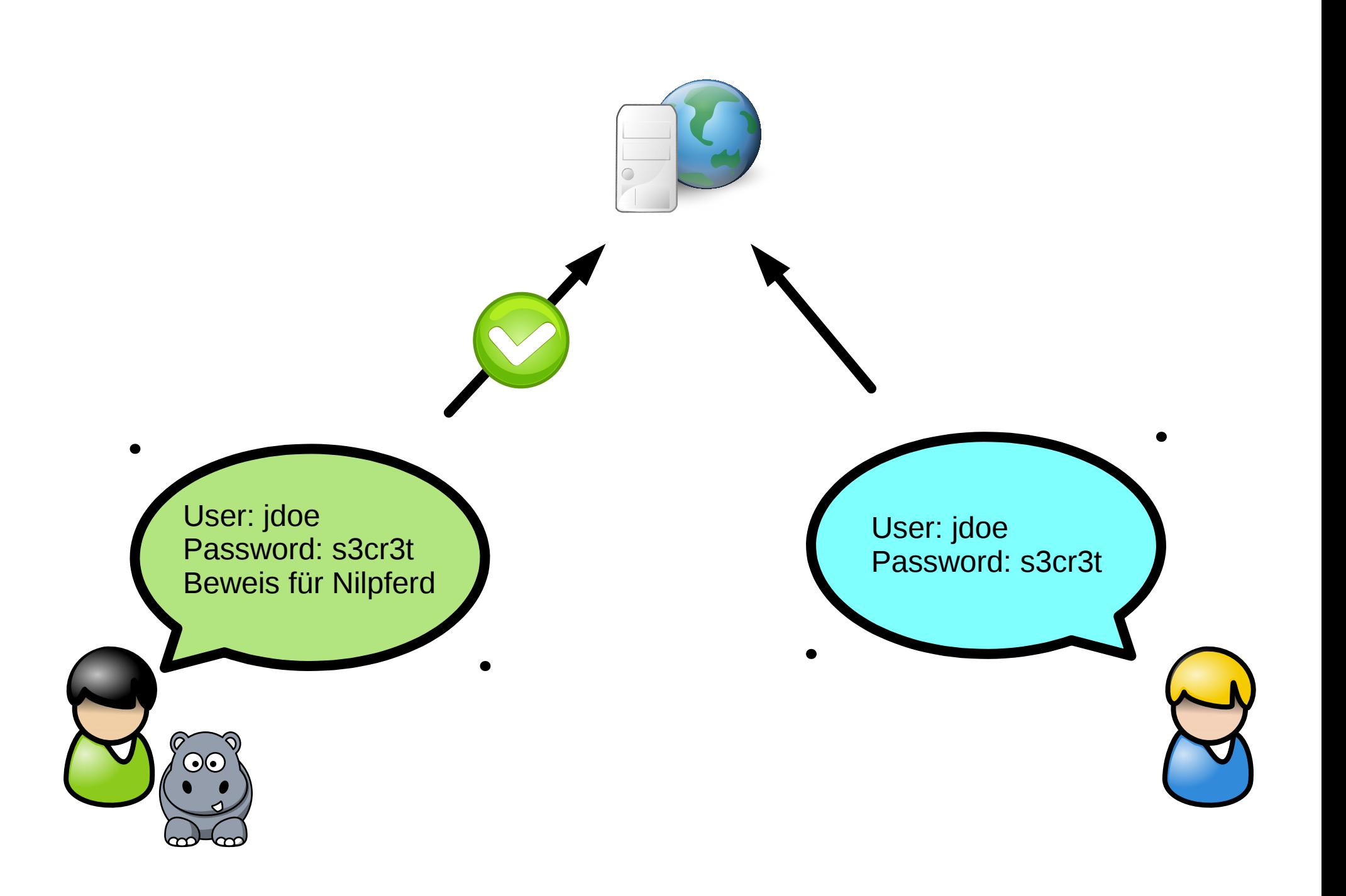

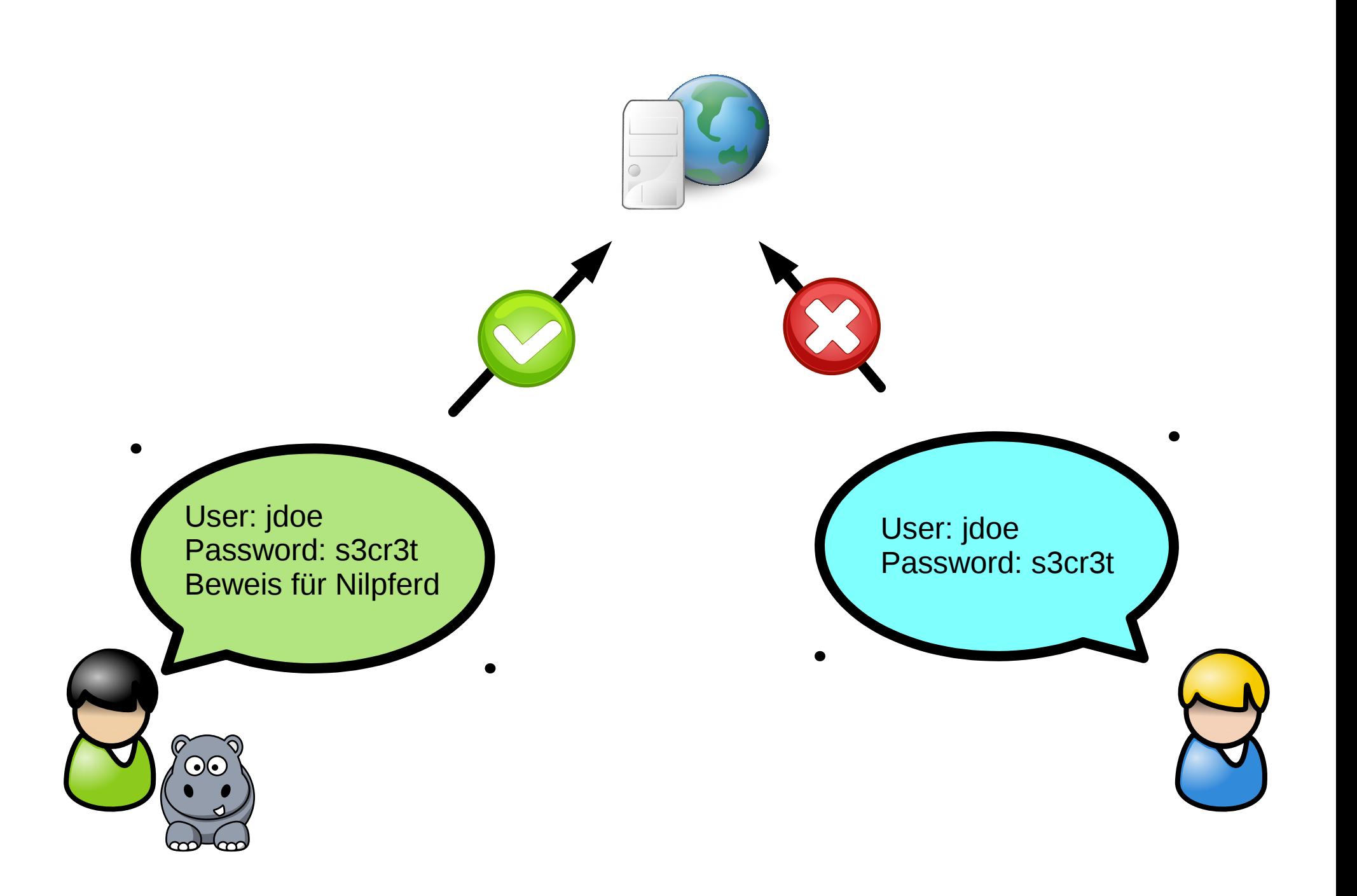

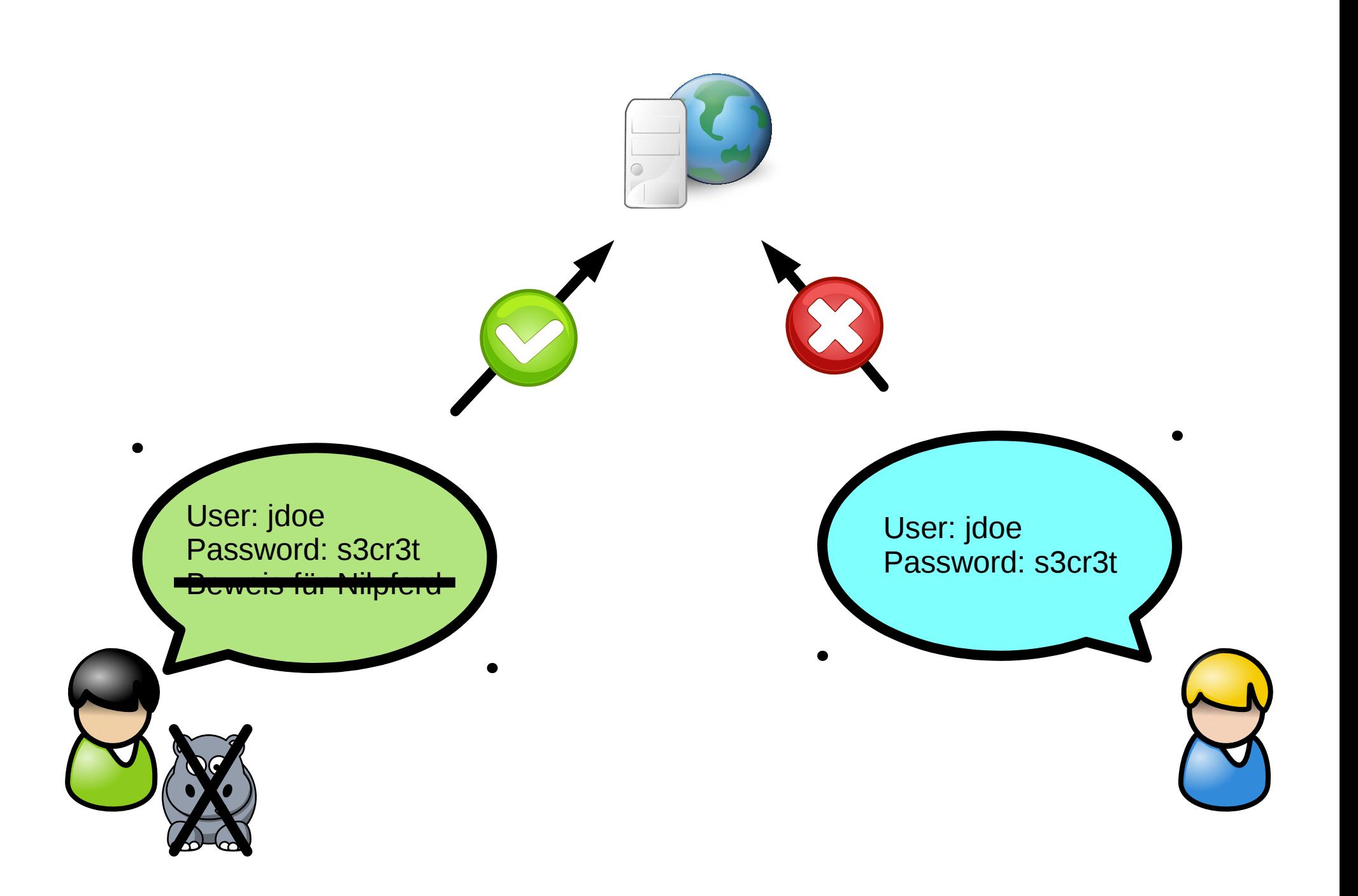

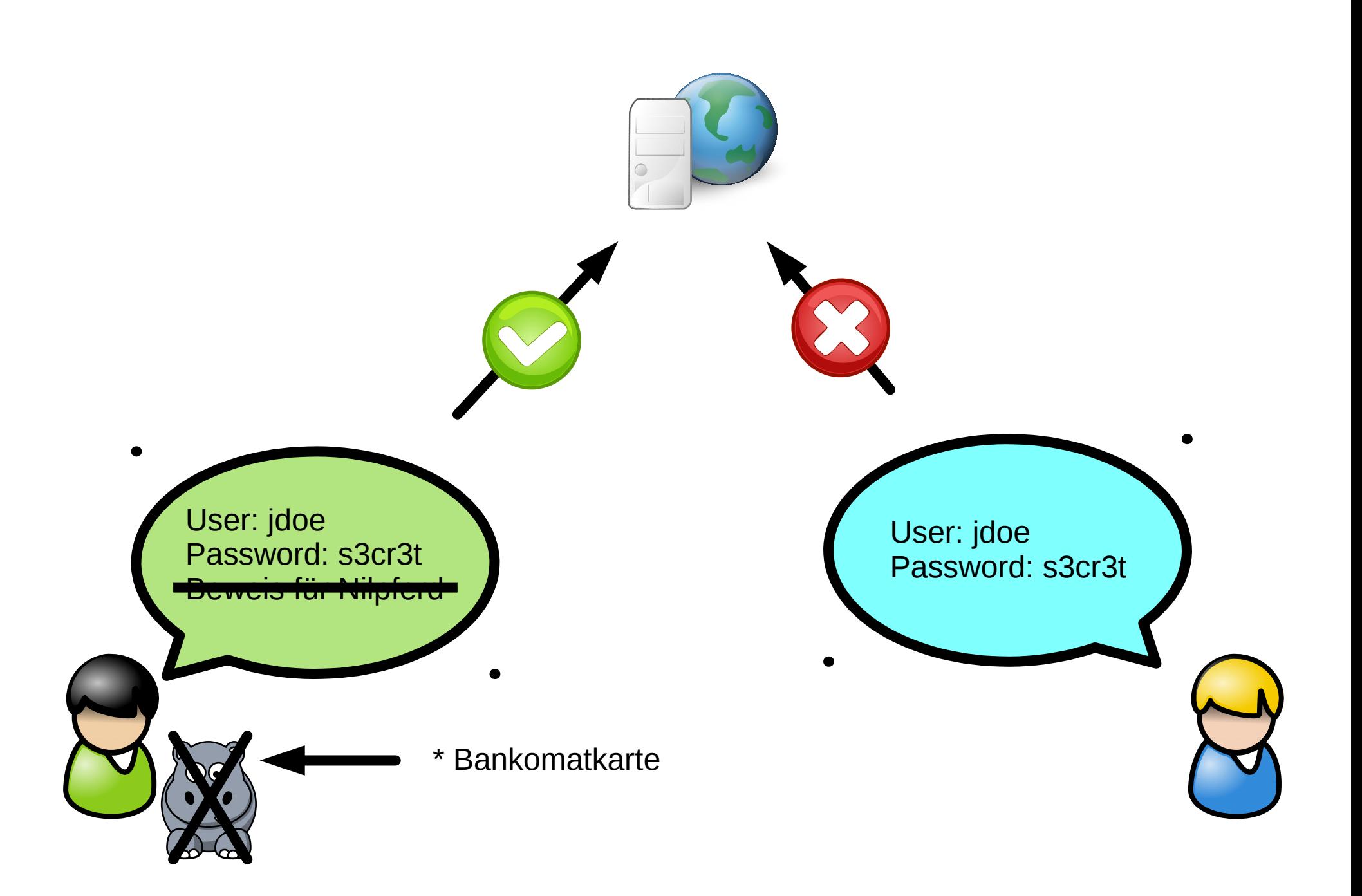

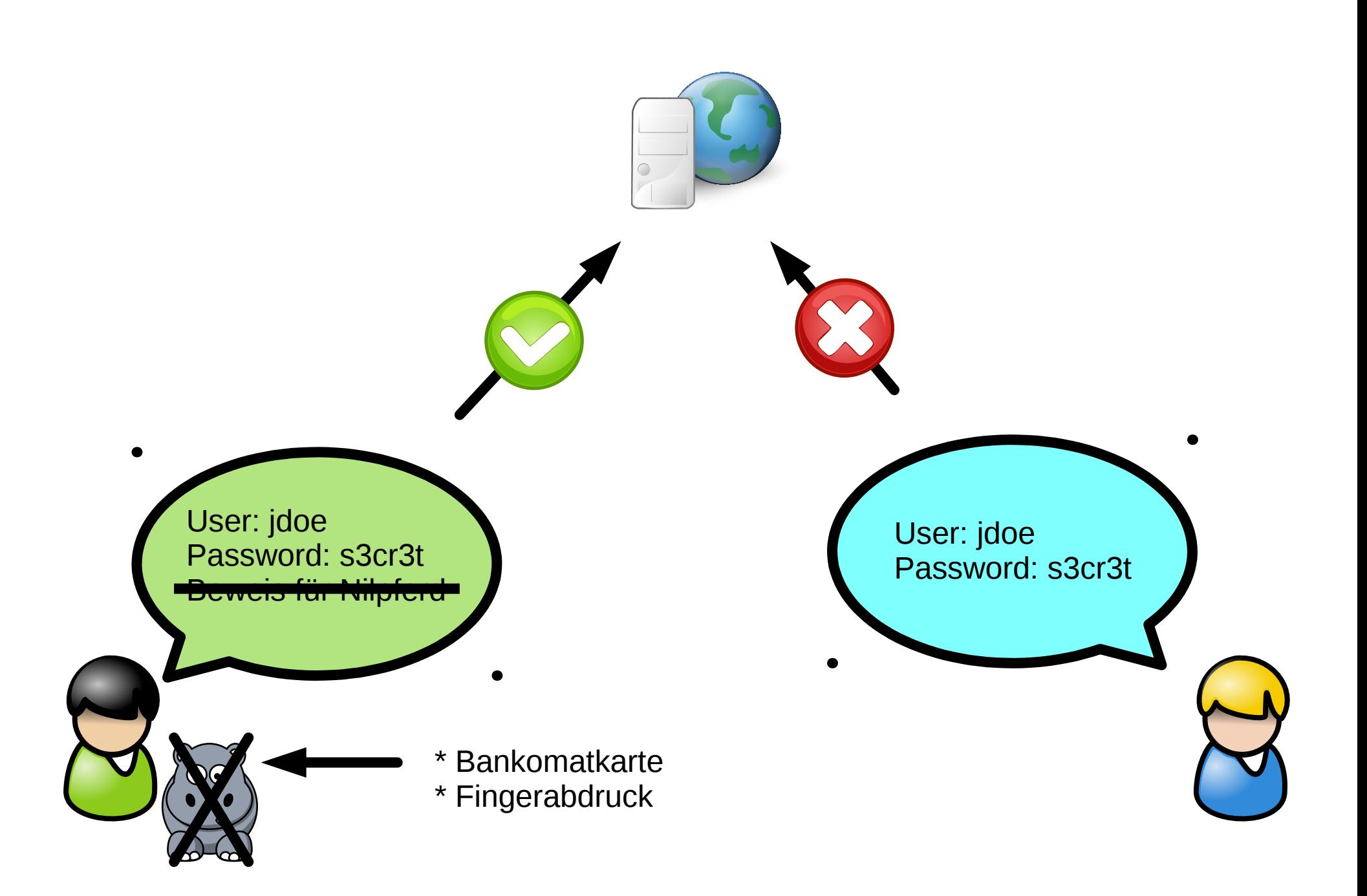

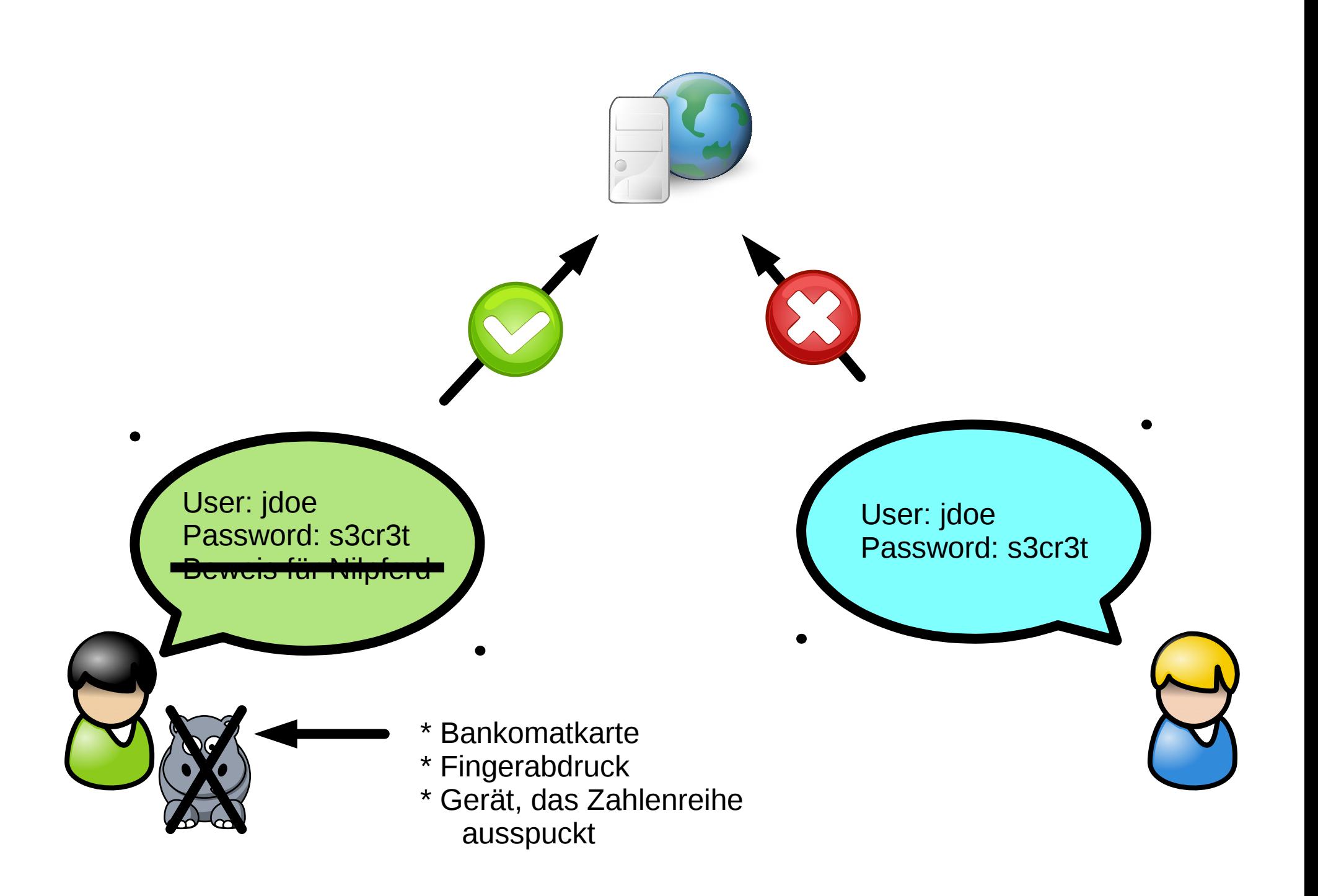

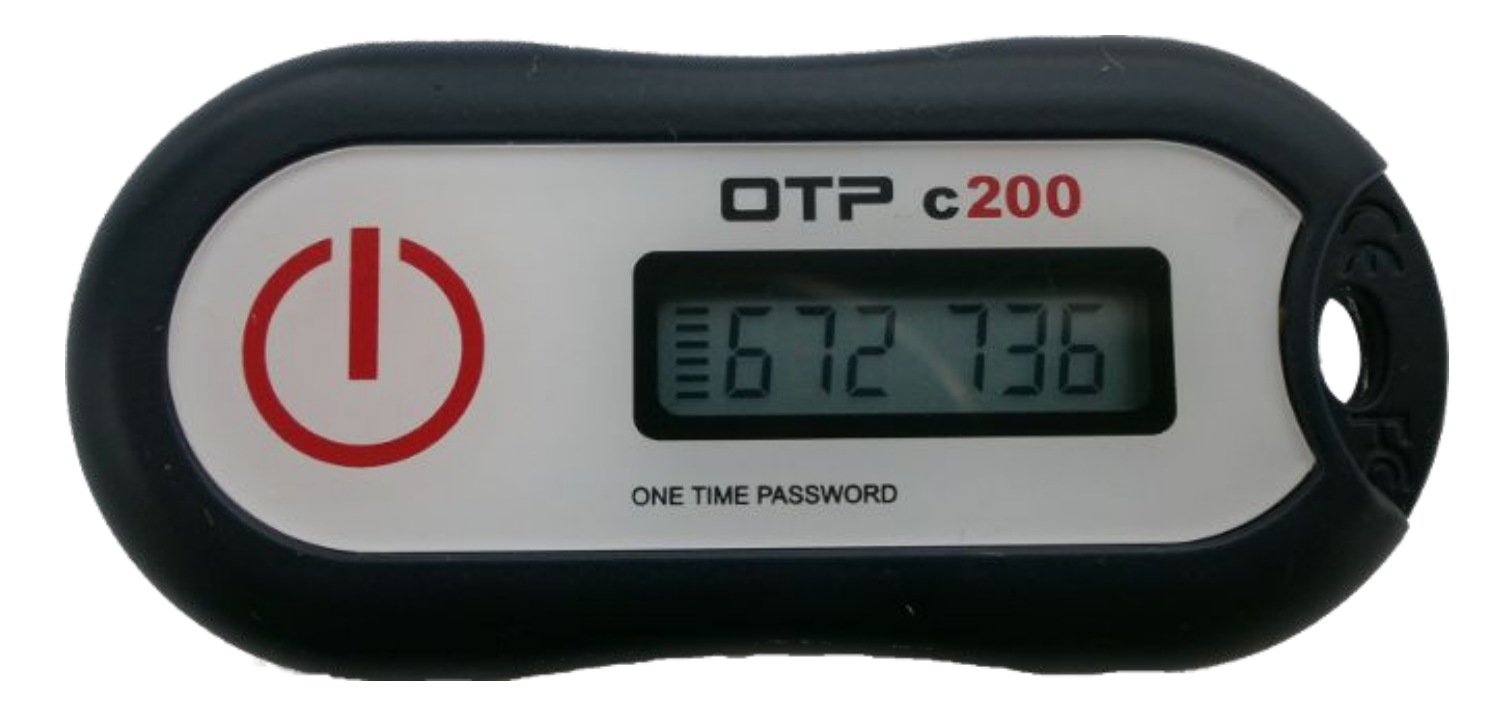

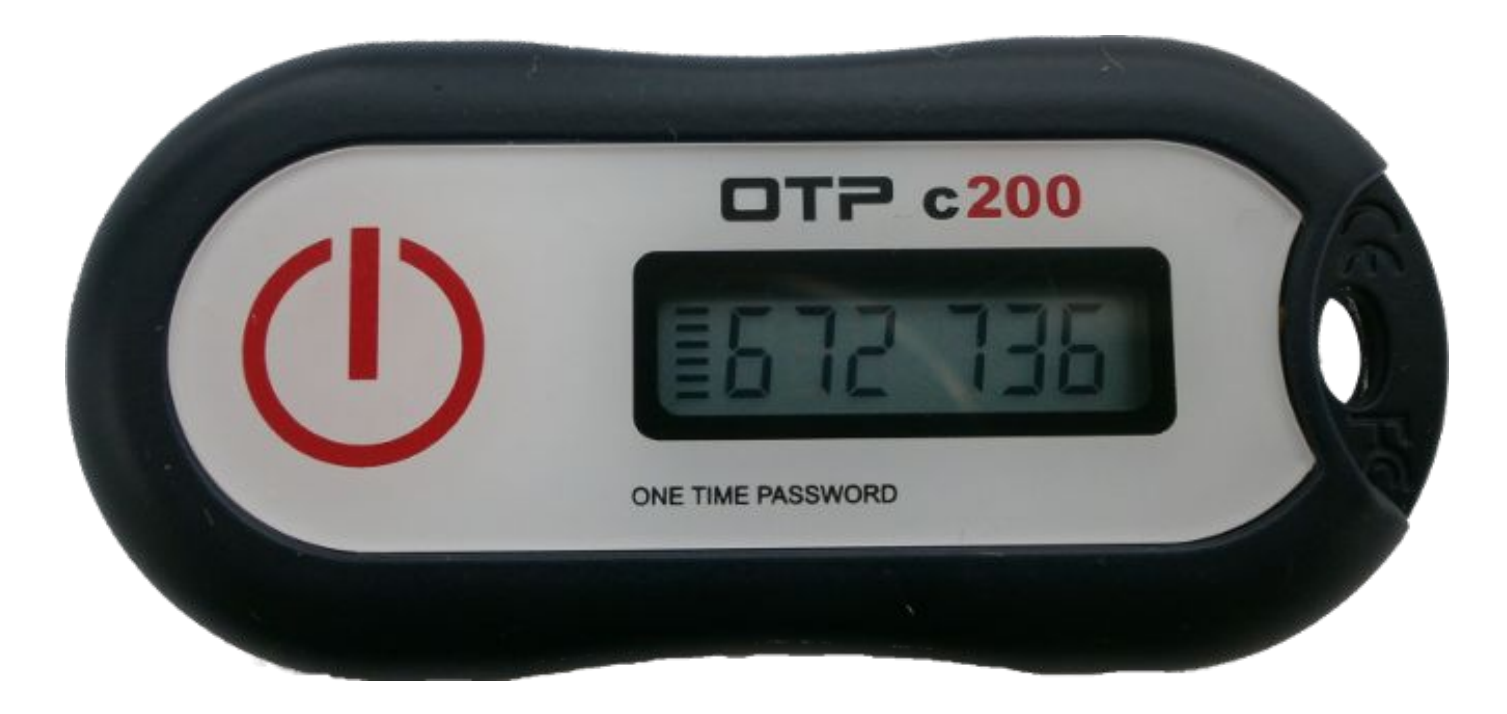

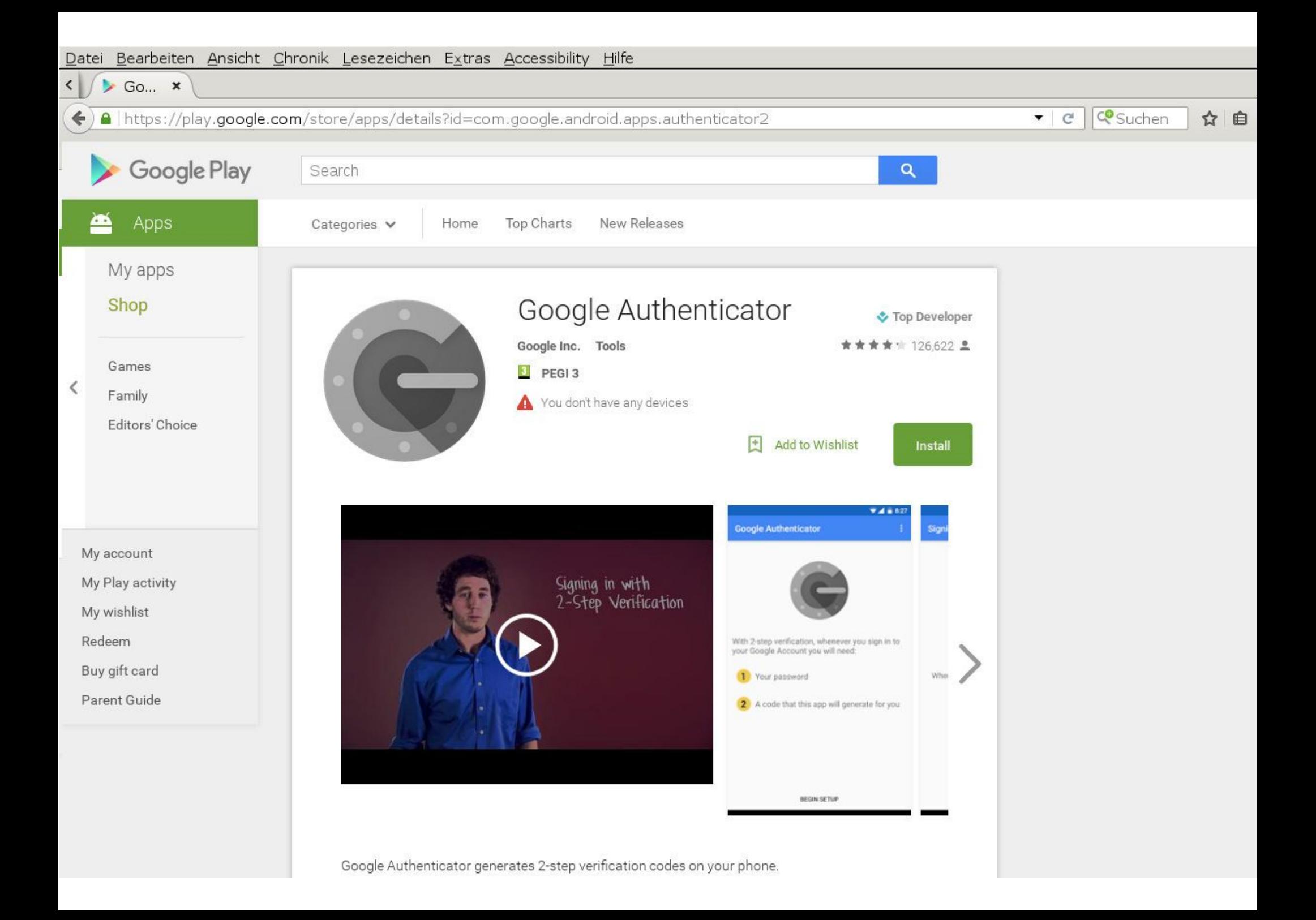

#### Set up Google Authenticator

#### Install the Google Authenticator app for Android.

- 1. On your phone, go to the Google Play Store.
- 2. Search for Google Authenticator. (Download from the Google Play Store)
- 3. Download and install the application.

#### Now open and configure Google Authenticator.

- 1. In Google Authenticator, touch Menu and select "Set up account."
- 2. Select "Scan a barcode."
- 3. Use your phone's camera to scan this barcode.

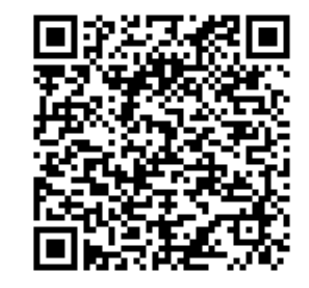

#### Can't scan the barcode?

Once you have scanned the barcode, enter the 6-digit verification code generated by the Authenticator app.

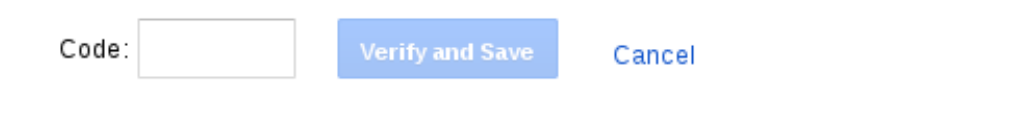

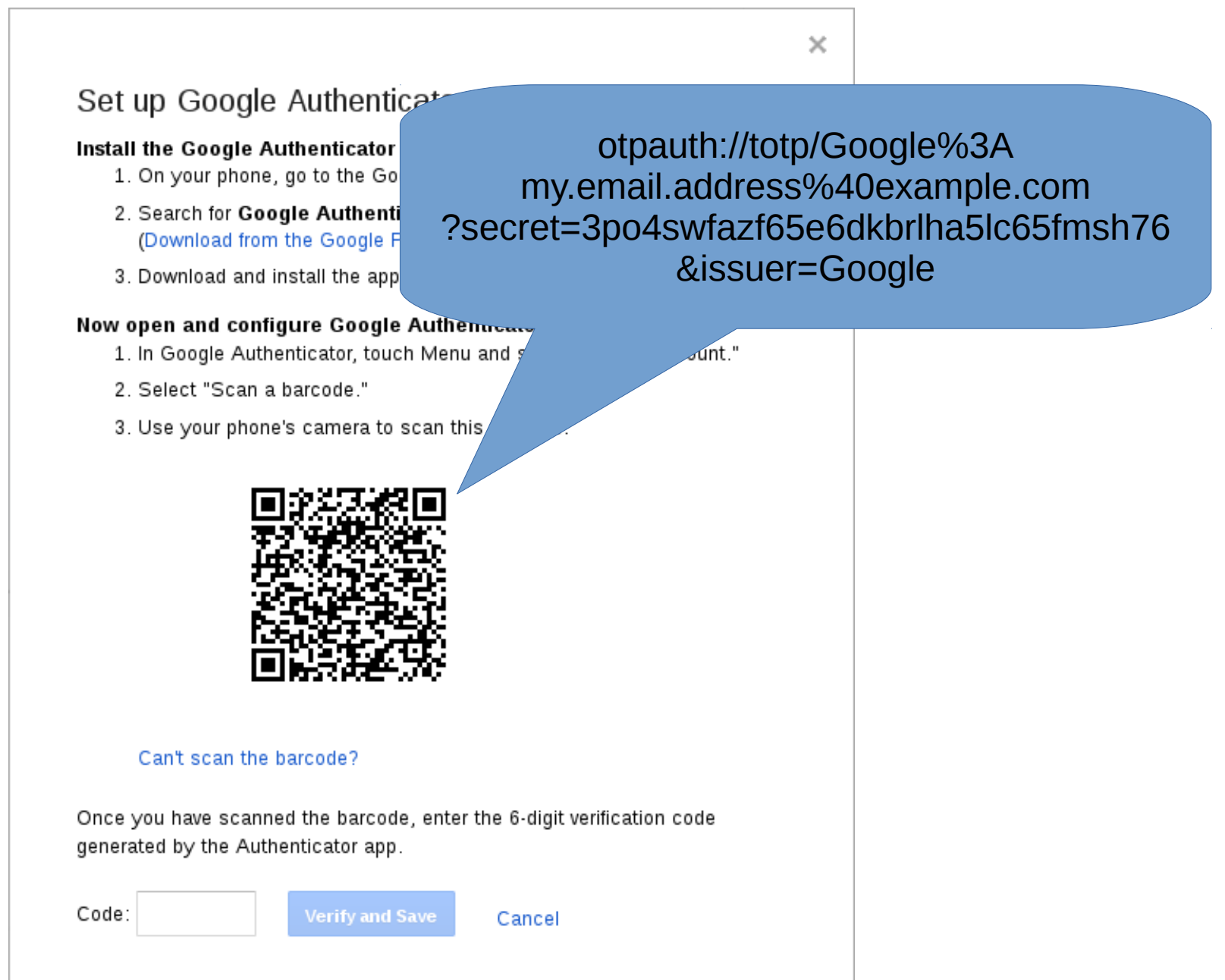

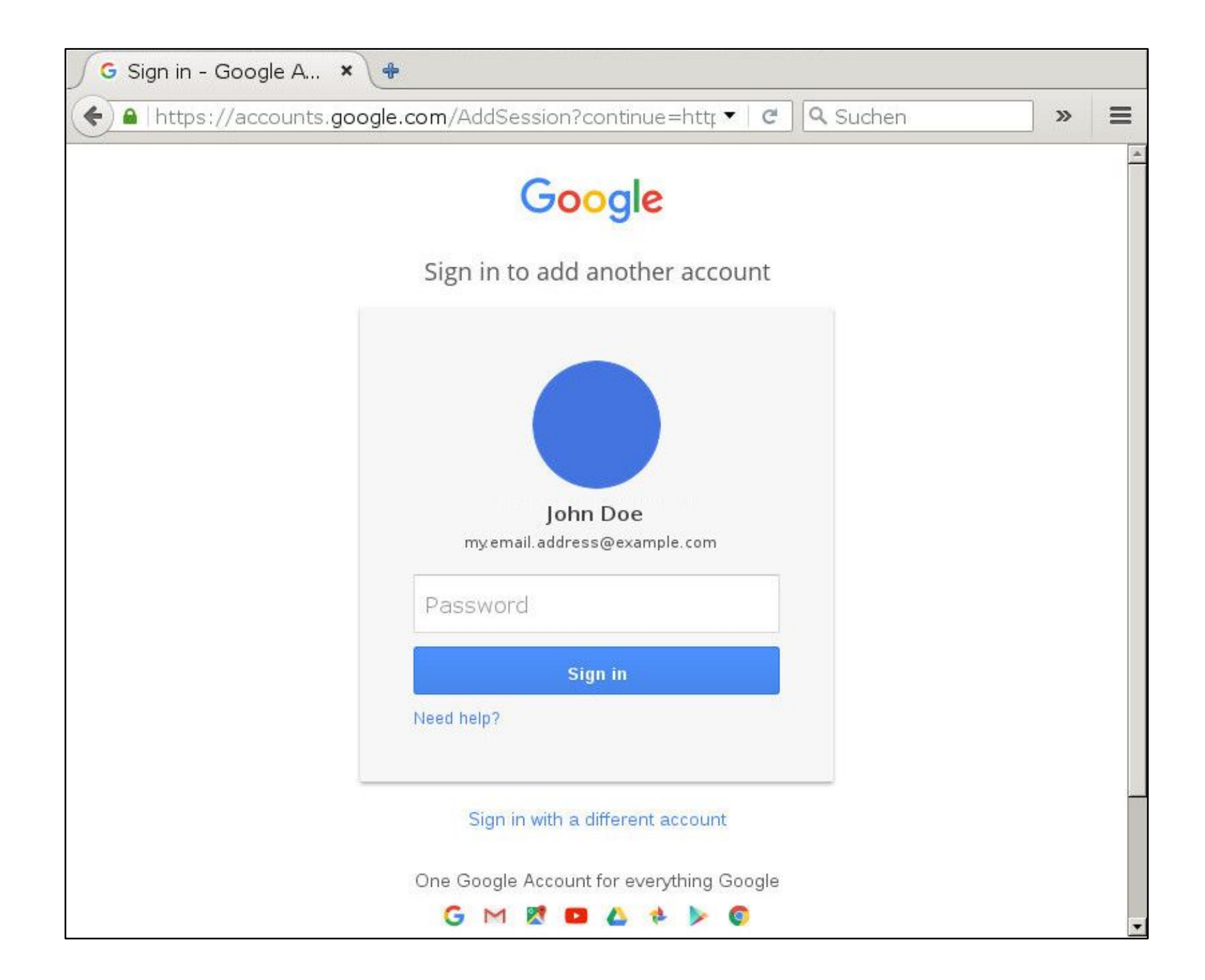

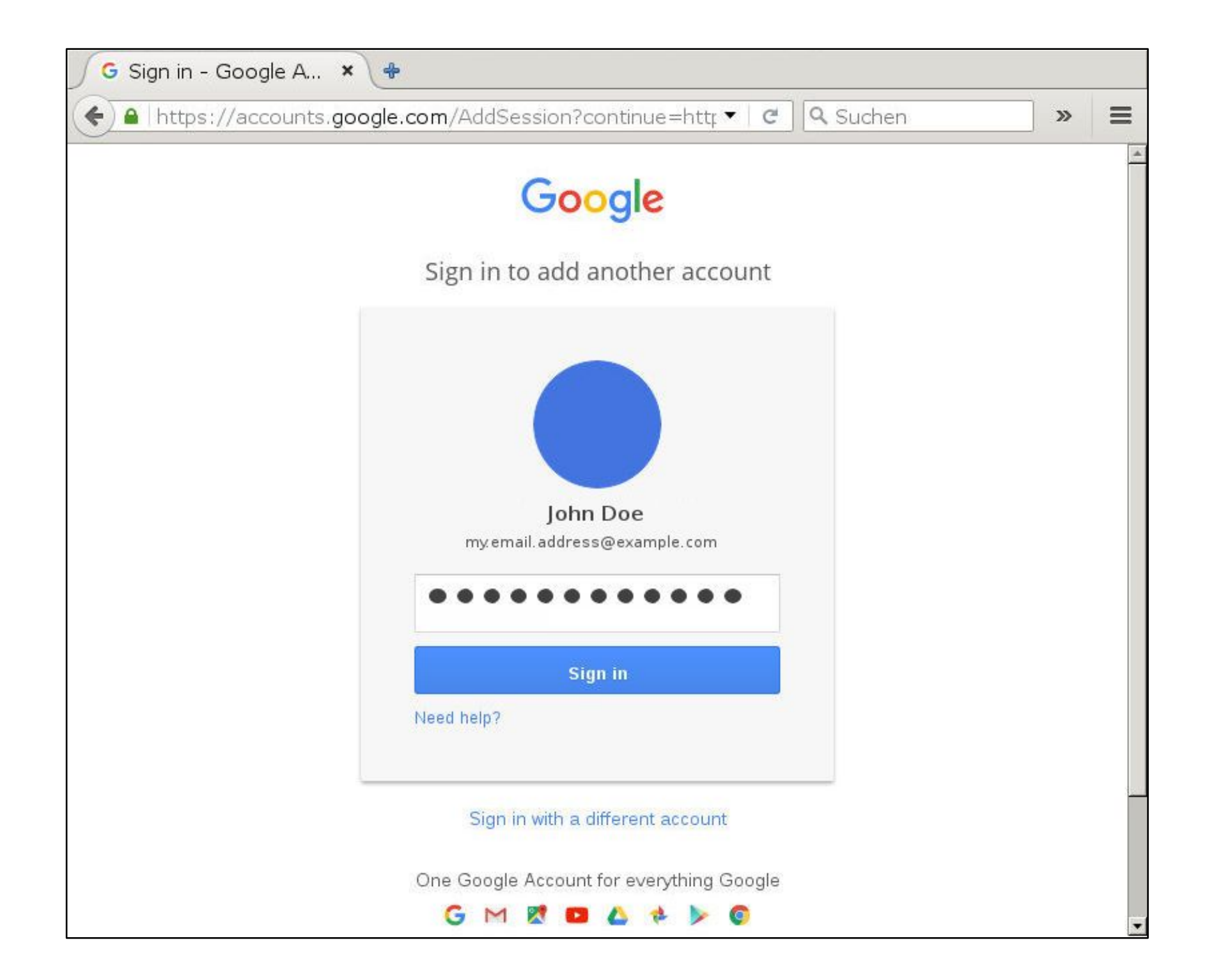

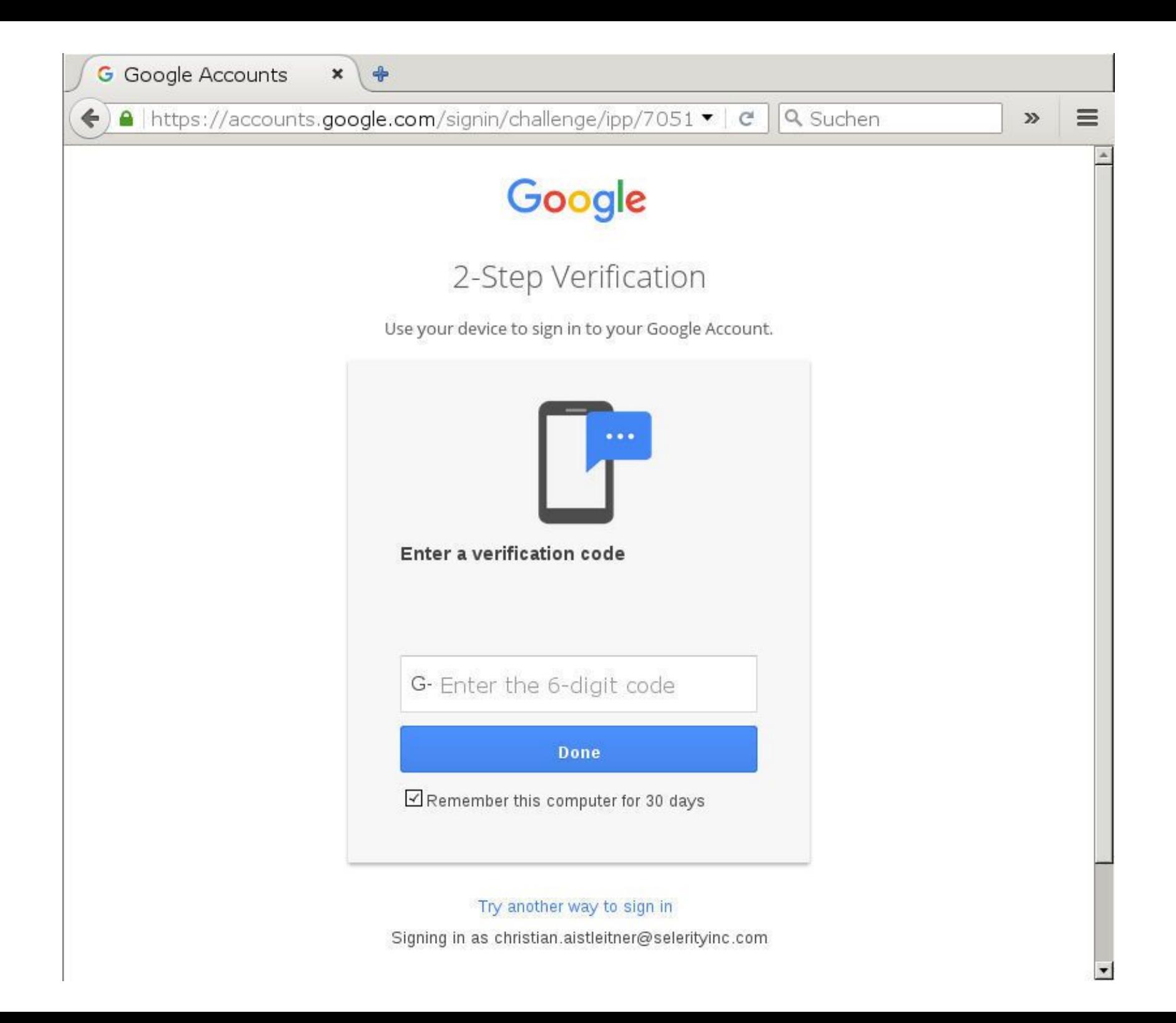

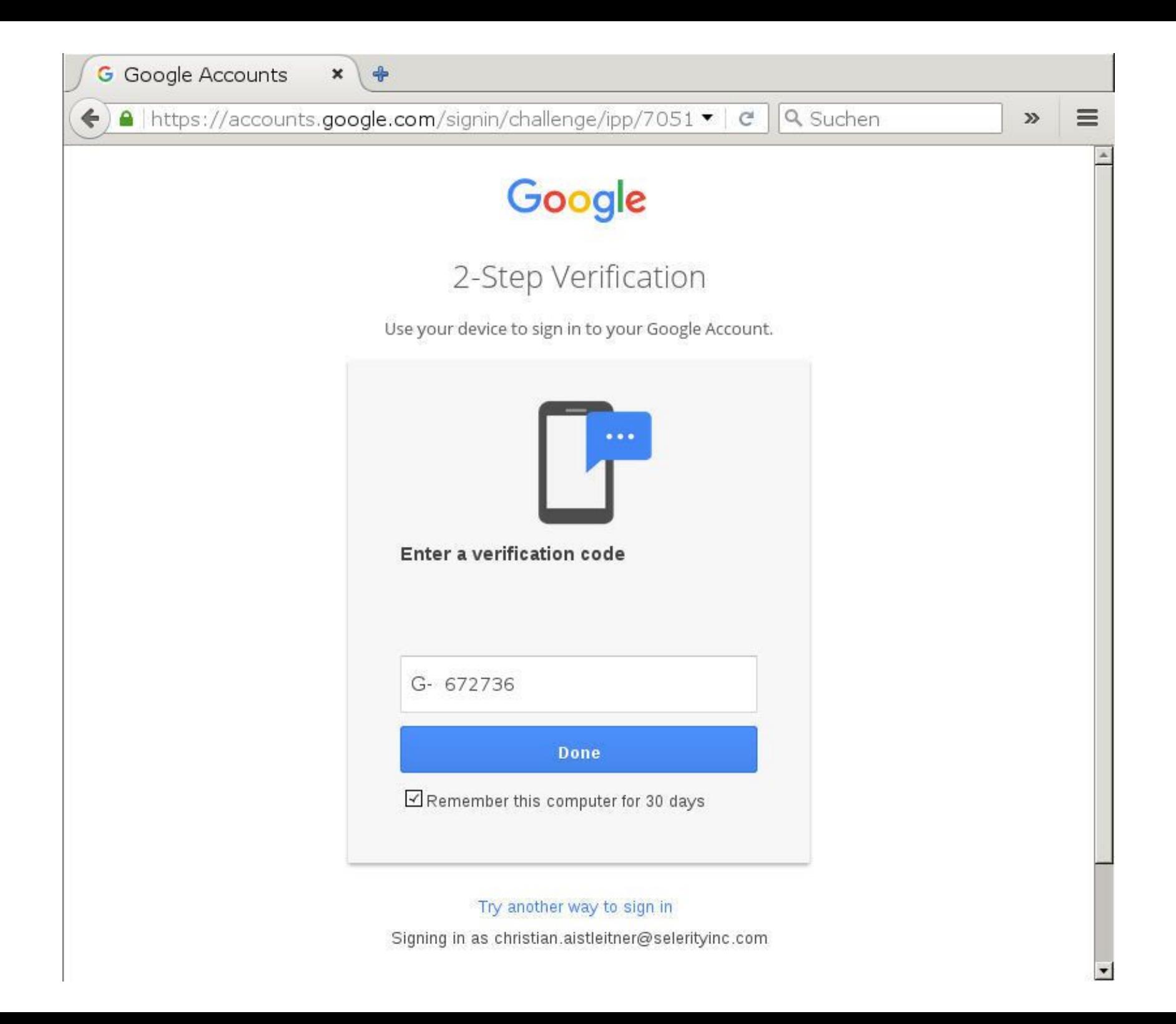

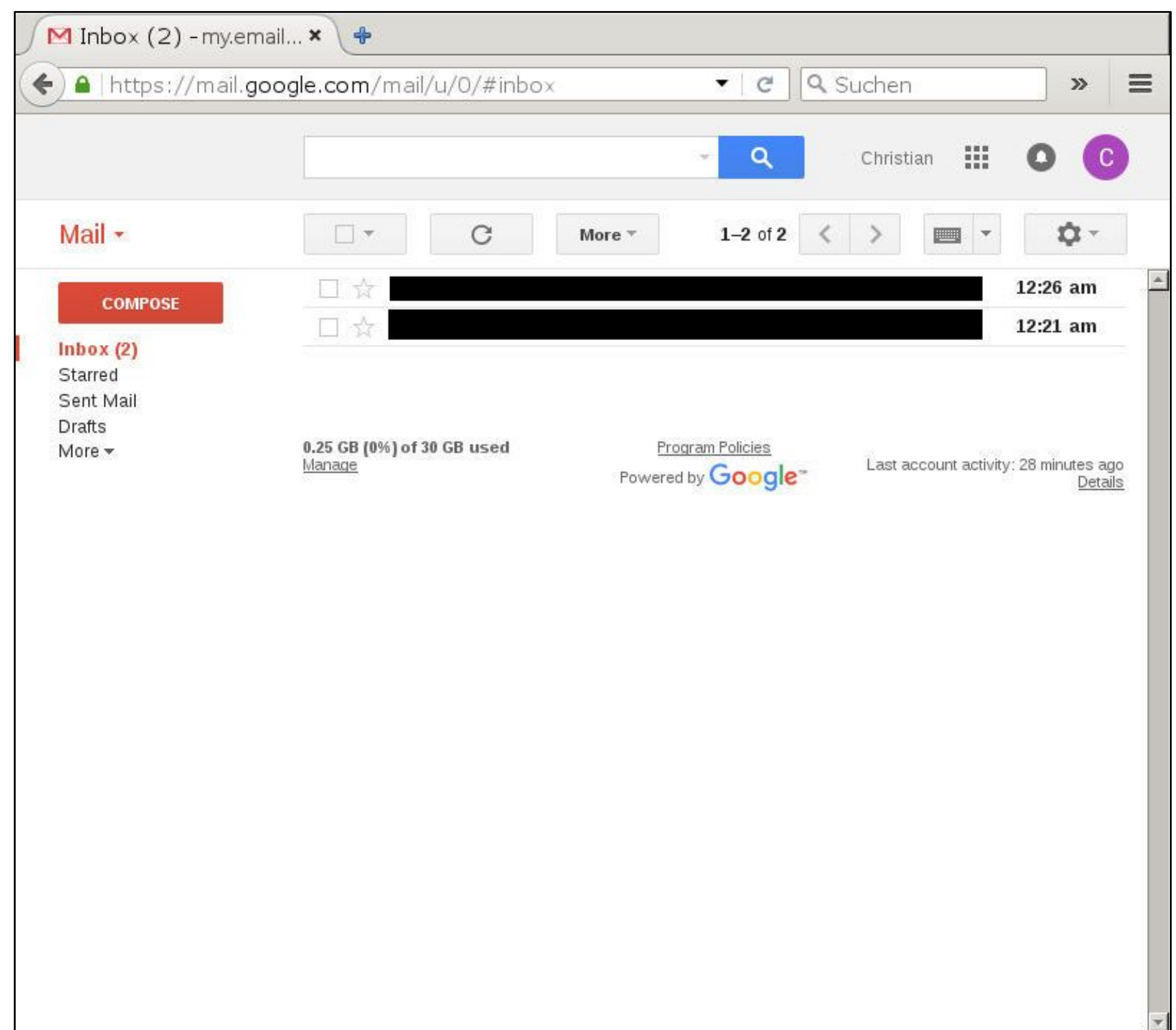

### • S/KEY

- 1995, MD4 (MD5, SHA1)
- RFC 1760, RFC 1938, RFC 2289
- mOTP
	- 2003, MD5
	- motp.sourceforge.net
- OATH HOTP
	- 2005, HMAC SHA1, Counter based
	- RFC 4226
- OATH TOTP
	- 2011, HMAC SHA1 (SHA256), Time based
	- RFC 6238

### **OS/KEY**

- 1995, MD4 (MD5, SHA1)
- RFC 1760, RFC 1938, RFC 2289
- mOTP
	- 2003, MD5
	- motp.sourceforge.net
- OATH HOTP
	- 2005, HMAC SHA1, Counter based
	- RFC 4226
- OATH TOTP
	- 2011, HMAC SHA1 (SHA256), Time based
	- RFC 6238

### **OS/KEY**

- 1995, MD4 (MD5, SHA1)
- RFC 1760, RFC 1938, RFC 2289

#### **O** mOTP

- 2003, MD5
- motp.sourceforge.net
- OATH HOTP
	- 2005, HMAC SHA1, Counter based
	- RFC 4226
- OATH TOTP
	- 2011, HMAC SHA1 (SHA256), Time based
	- RFC 6238

### **OS/KEY**

- 1995, MD4 (MD5, SHA1)
- RFC 1760, RFC 1938, RFC 2289

**O** mOTP

- 2003, MD5
- motp.sourceforge.net
- OATH HOTP
	- 2005, HMAC SHA1, Counter based
	- RFC 4226
- OATH TOTP
	- 2011, HMAC SHA1 (SHA256), Time based
	- RFC 6238

### **OS/KEY**

- 1995, MD4 (MD5, SHA1)
- RFC 1760, RFC 1938, RFC 2289

**O** mOTP

- 2003, MD5
- motp.sourceforge.net
- OATH HOTP
	- 2005, HMAC SHA1, Counter based
	- RFC 4226

● OATH TOTP

- 2011, HMAC SHA1 (SHA256), Time based
- RFC 6238

## OATH HOTP

```
Generate Key
```
Counter  $= 0$ 

OATH-HOTP(Key, Counter): HS = HMAC-SHA1(Key, Counter) Offset = Lowest 4 bits of HS OTP = (lower 31 bits of HS[Offset:4]) mod 1000000 Counter  $=$  Counter  $+1$ 

### HMAC-SHA1

RFC 2104

### HMAC-SHA1(Key, Counter):

 $ipad = 0x36363636...$ 

 $opad = 0x5C5C5C5C...$ 

SHA1((Key ⊕ opad) || SHA1((Key ⊕ ipad) || Counter))

## OATH HOTP

```
Generate Key
```
Counter  $= 0$ 

OATH-HOTP(Key, Counter): HS = HMAC-SHA1(Key, Counter) Offset = Lowest 4 bits of HS OTP = (lower 31 bits of HS[Offset:4]) mod 1000000 Counter  $=$  Counter  $+1$ 

## OATH HOTP

```
Generate Key
```
Counter  $= 0$ 

OATH-HOTP(Key, Counter): HS = HMAC-SHA1(Key, Counter) Offset = Lowest 4 bits of HS OTP = (lower 31 bits of HS[Offset:4]) mod 1000000 Counter  $=$  Counter  $+1$ 

## OATH TOTP

Generate Key

OATH-TOTP(Key): TS = Timestamp / 30 OTP = OATH-HOTP(Key, TS)

## OATH TOTP

Generate Key

OATH-TOTP(Key): TS = Timestamp / 30 OTP = OATH-HOTP(Key, TS)

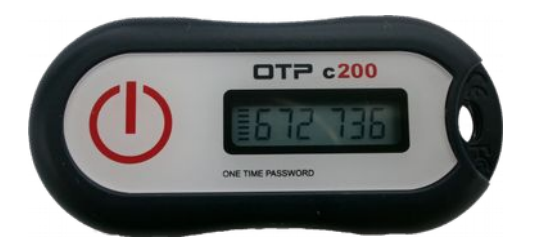

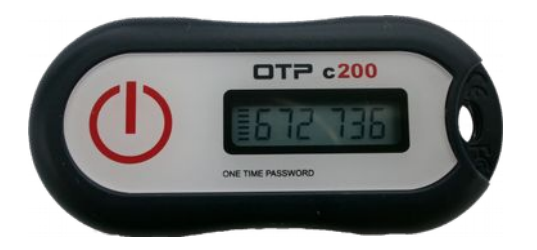

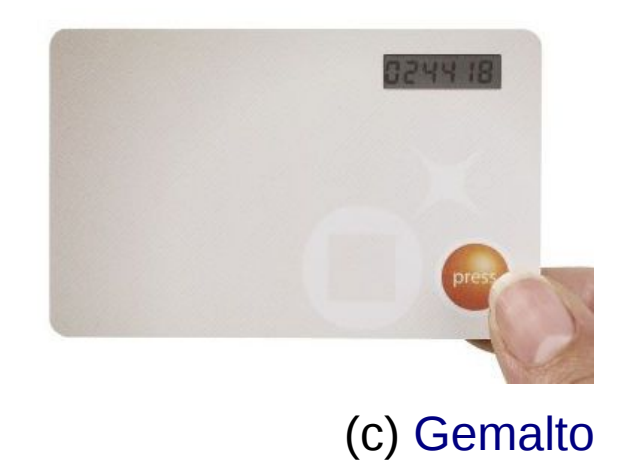

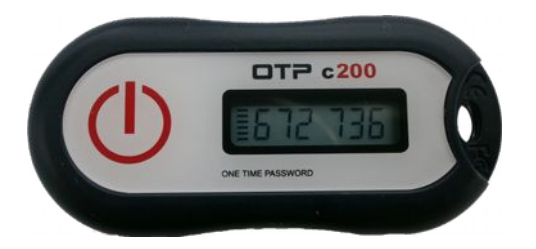

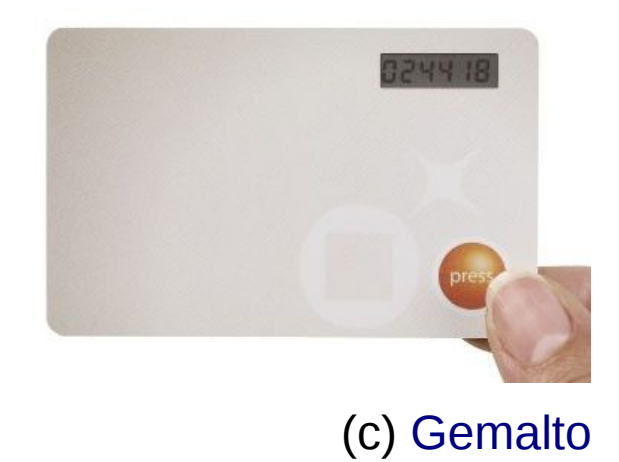

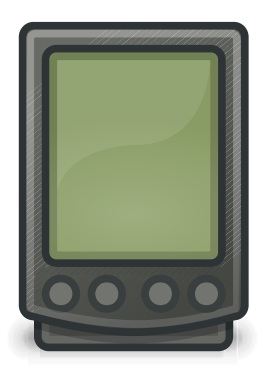

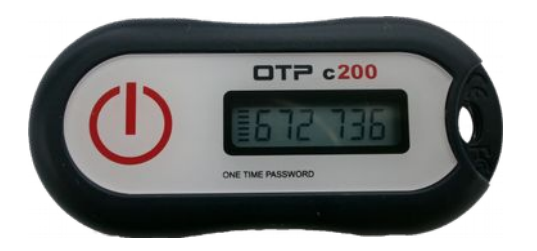

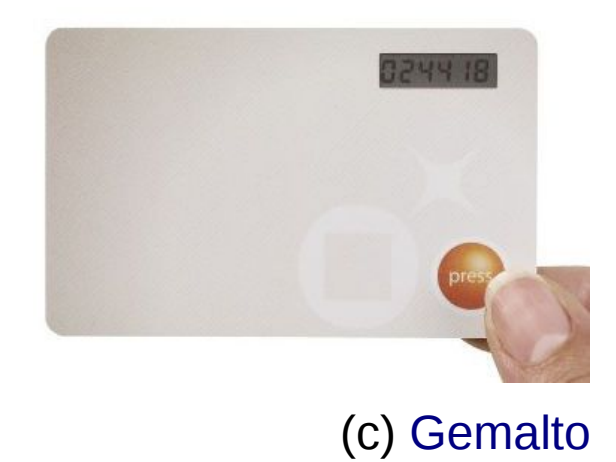

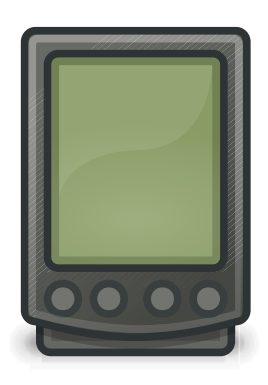

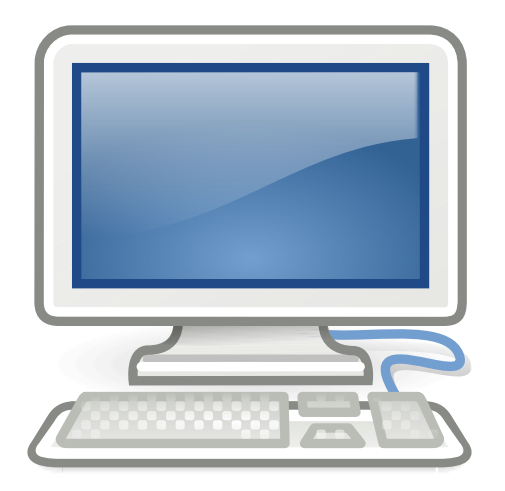

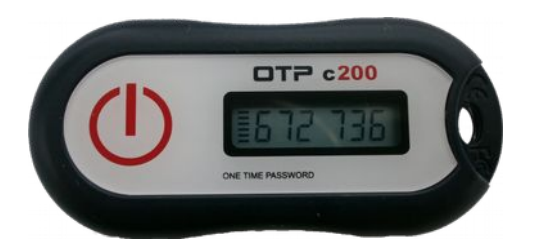

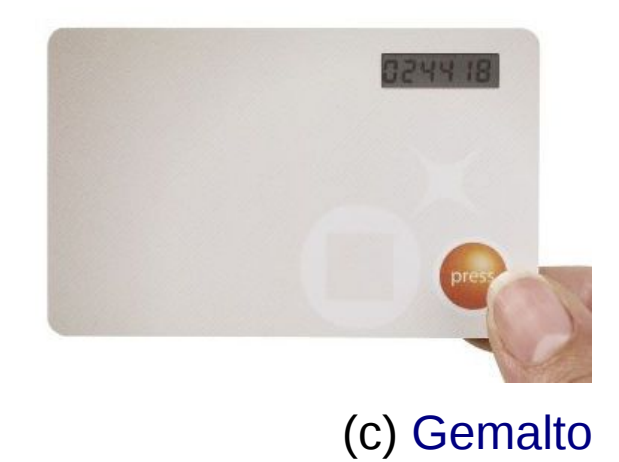

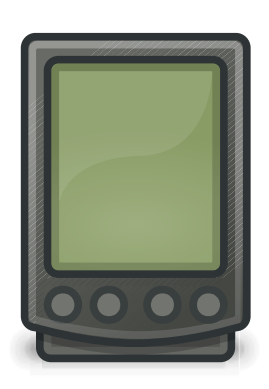

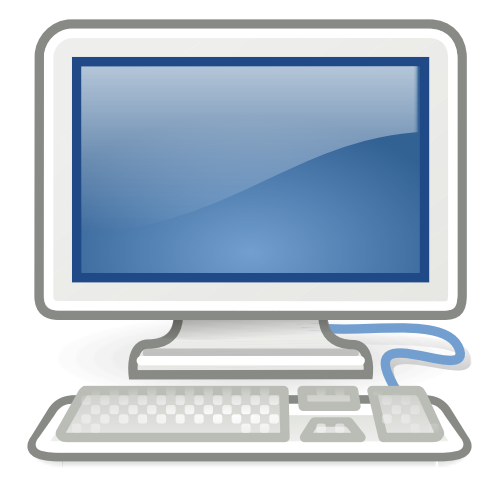

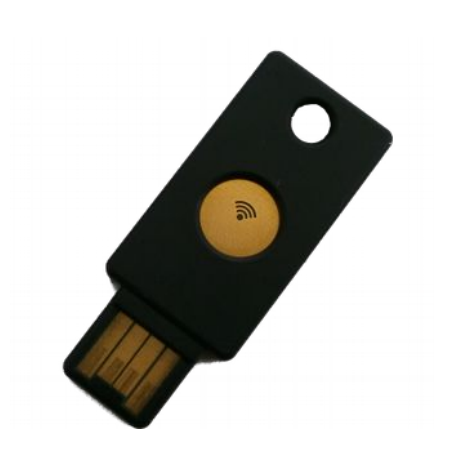

# Server-Side

- Modules
	- PAM
	- OpenVPN
	- FreeRadius
	- Apache
	- ...
- Authentication Servers
	- PrivacyIDEA
	- LinOTP
	- YubiCloud OTP (can be self hosted)
	- ...

# Round-up

- Hilft gegen Keylogging
- Hilft gegen Phishing
- Hilft gegen Shoulder-Surfing
- Hilft gegen neugieriges Netzwerk (Kein Replay)
	- Keine eigene Verschlüsselung
- Wenn jemand Password + OTP erraten hat, kommt er kein 2. mal rein.
- Server braucht Schlüssel im Klartext
	- Hilft nicht bei Servereinbruch
- Bei TOTP: Geräte brauchen Zeitsynchronisation
- Usability
- Authentifiziering der Person vs. Transaktion

# Demo

- Ein OATH HOTP/TOPT Programm installieren
	- Computer: sudo apt-get oathtool
	- Smartphone: Google Authenticator
- http://otp.quelltextlich.at/

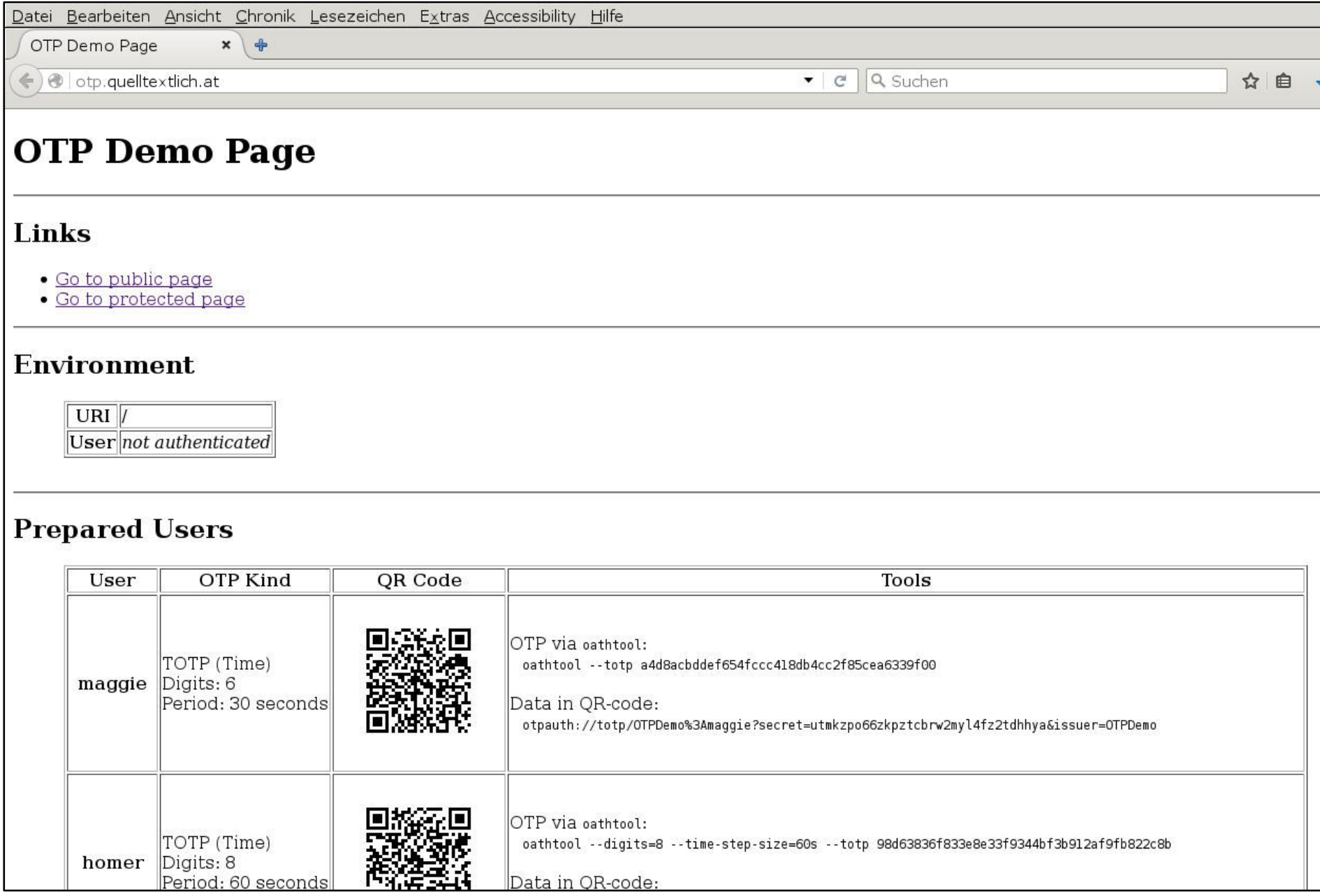

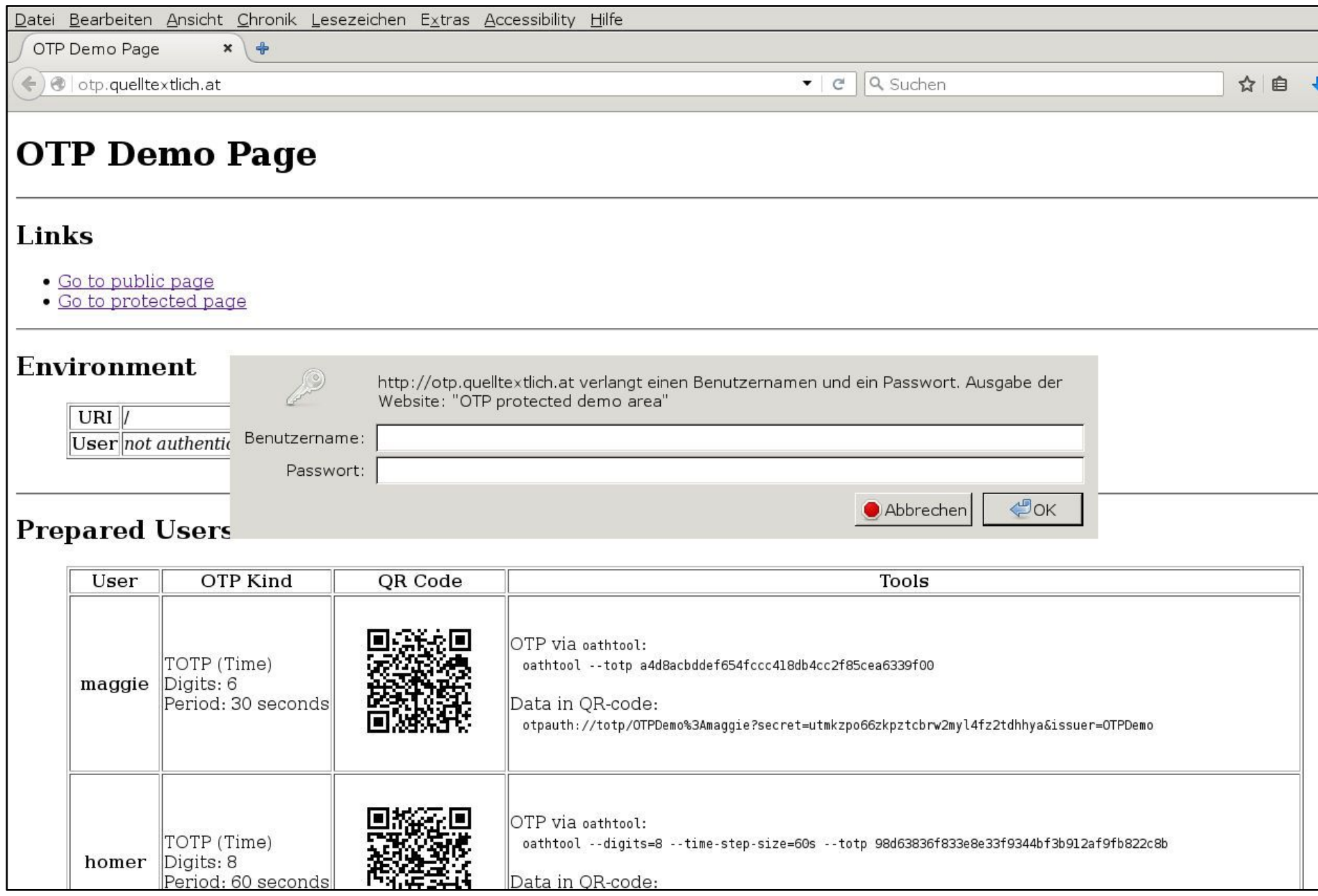

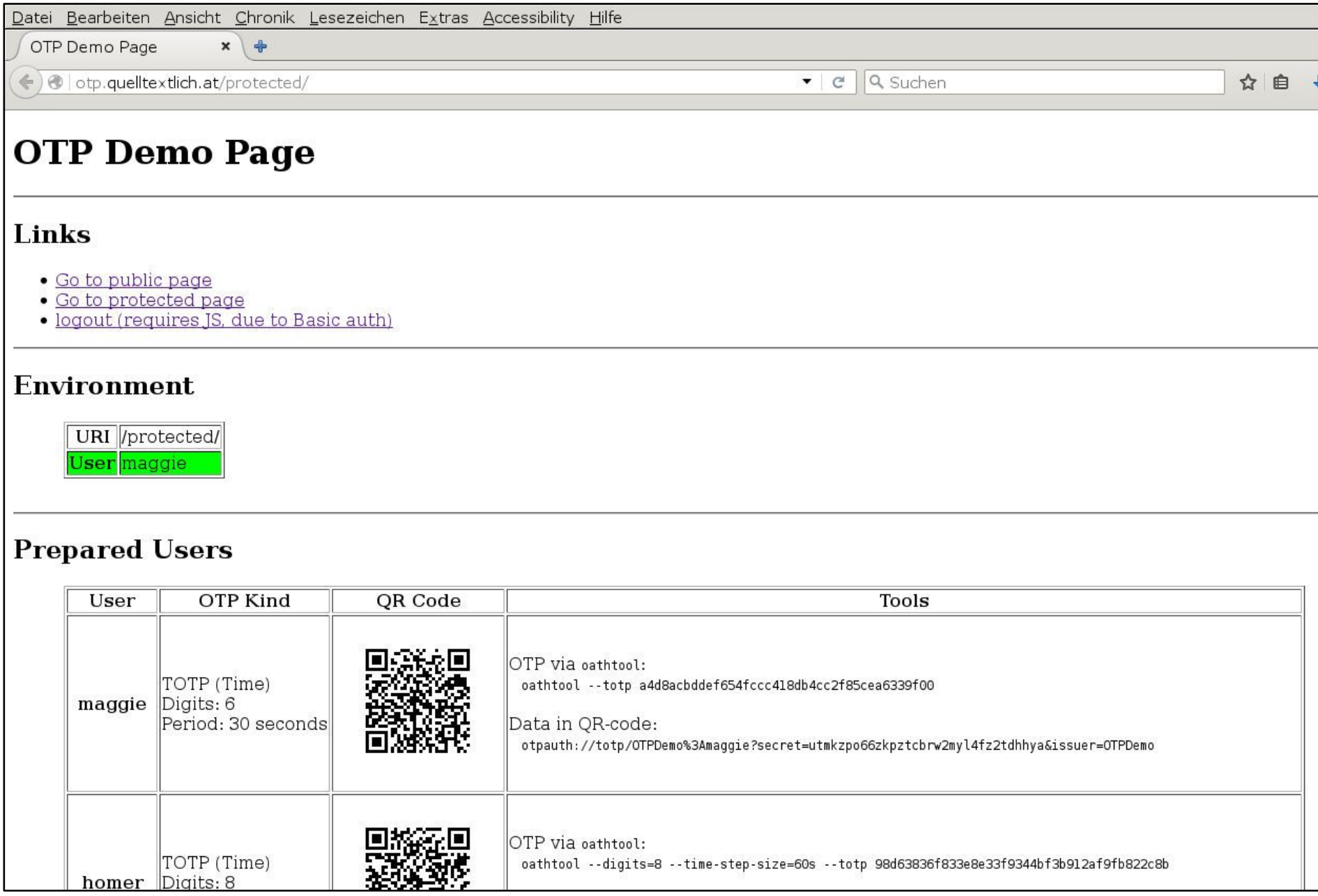

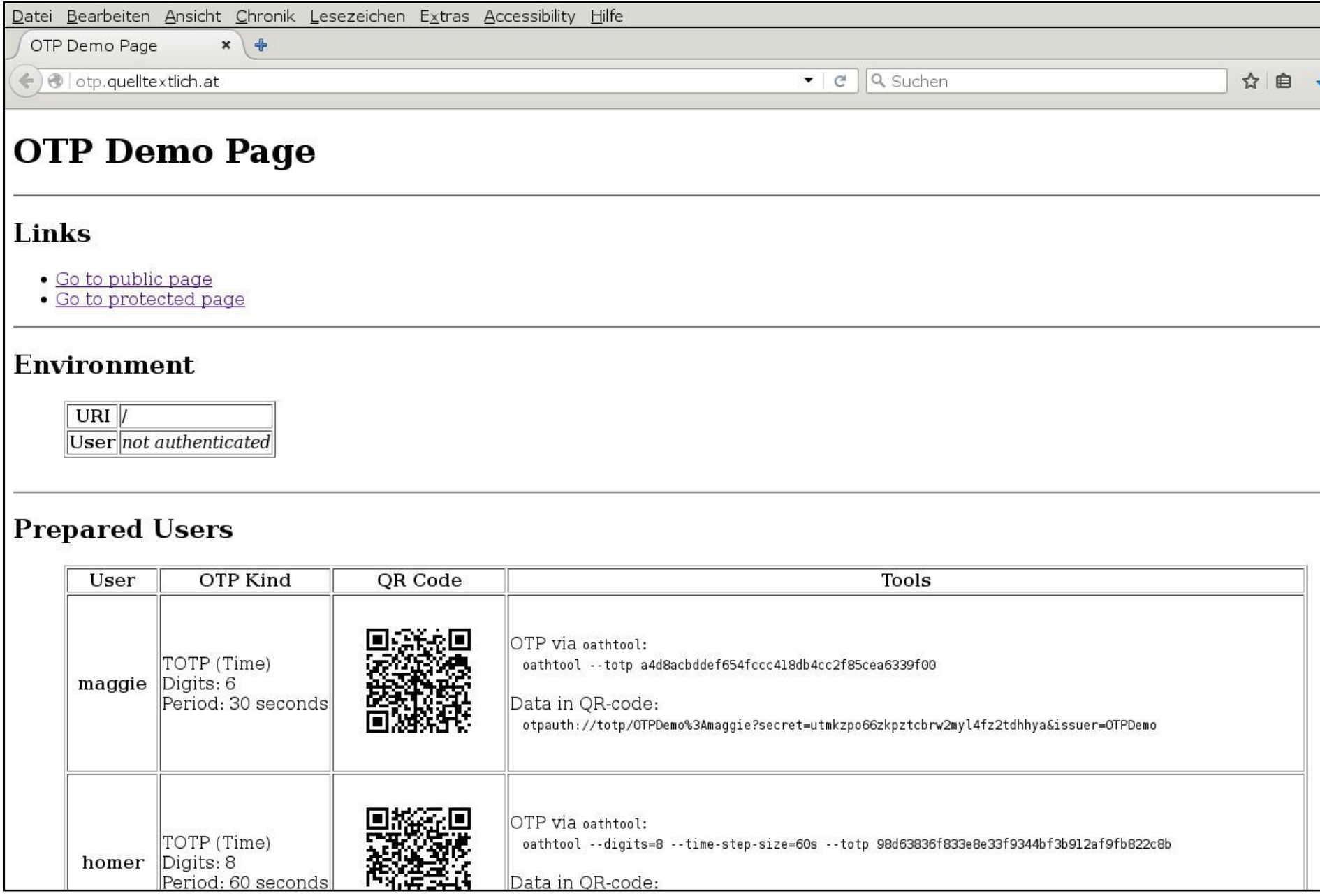

# Demo

- Ein OATH HOTP/TOPT Programm installieren
	- Computer: sudo apt-get oathtool
	- Smartphone: Google Authenticator
- http://otp.quelltextlich.at/
- Für Benutzer 'maggie'

oathtool --totp a4d8acbddef654fccc418db4cc2f85cea6339f00

 $\rightarrow$  445552

Folien: http://otp.quelltextlich.at/fhlug.pdf

# Further systems

- OTPW
	- 1997, RIPEMD-160
- One time passwords in everything (OPIE)
	- ?, MD4/MD5
- Business focus
	- RSA SecurID
	- YubiCloud OTP
- General 2FA
	- U2F (FIDO. YubiKeys. Usable for GitHub, Dropbox, Google, ...)
- Wikipedia (de): [Zwei-Faktor-Authentifizierung](https://de.wikipedia.org/wiki/Zwei-Faktor-Authentifizierung)
- Wikipedia (en): [Two-factor Authentication](https://en.wikipedia.org/wiki/Two-factor_authentication)
- Wikipedia (en): [Multi-factor Authentication](https://en.wikipedia.org/wiki/Multi-factor_authentication)
- RFC 1760: [The S/KEY One-Time Password System](http://tools.ietf.org/html/rfc1760)
- RFC 1938: [A One-Time Password System](https://tools.ietf.org/html/rfc1938)
- RFC 2243: [OTP Extended Responses](https://tools.ietf.org/html/rfc2243)
- RFC 2289: [A One-Time Password System](http://tools.ietf.org/html/rfc2289)
- RFC 2444: [The One-Time-Password SASL Mechanism](https://tools.ietf.org/html/rfc2444)
- RFC 4226: [HOTP: An HMAC-Based One-Time Password Algorithm](http://tools.ietf.org/html/rfc4226)
- RFC 4648: [The Base16, Base32, and Base64 Data Encodings](https://tools.ietf.org/html/rfc4648)
- RFC 6238: [TOTP: Time-Based One-Time Password Algorithm](http://tools.ietf.org/html/rfc6238)
- [Mobile-OTP](http://motp.sourceforge.net/) (mOTP)
- RSA SecuriD
- [One time password is everything \(OPIE\)](http://www.freebsd.org/doc/en_US.ISO8859-1/books/handbook/one-time-passwords.html)
- [OTPW](http://www.cl.cam.ac.uk/~mgk25/otpw.html)
- [Initiative for Open Authentication](https://openauthentication.org/)
- [oath-toolkit](http://www.nongnu.org/oath-toolkit/)
- Google Authenticator (OTP App für [Android](https://play.google.com/store/apps/details?id=com.google.android.apps.authenticator2), [iPhone](http://itunes.apple.com/app/google-authenticator/id388497605?mt=8))
- [Google Authenticator Open Source](https://github.com/google/google-authenticator-android) ([F-Droid](https://f-droid.org/repository/browse/?fdfilter=authenticator&fdid=com.google.android.apps.authenticator2))
- [FreeOTP App](https://f-droid.org/repository/browse/?fdfilter=freeotp&fdid=org.fedorahosted.freeotp) ([F-Droid](https://f-droid.org/repository/browse/?fdfilter=freeotp&fdid=org.fedorahosted.freeotp))
- [LinOTP](http://linotp.org/)
- [privacyIDEA](https://www.privacyidea.org/)
- [YubiCloud OTP](https://developers.yubico.com/Software_Projects/YubiKey_OTP/YubiCloud_Validation_Servers/)